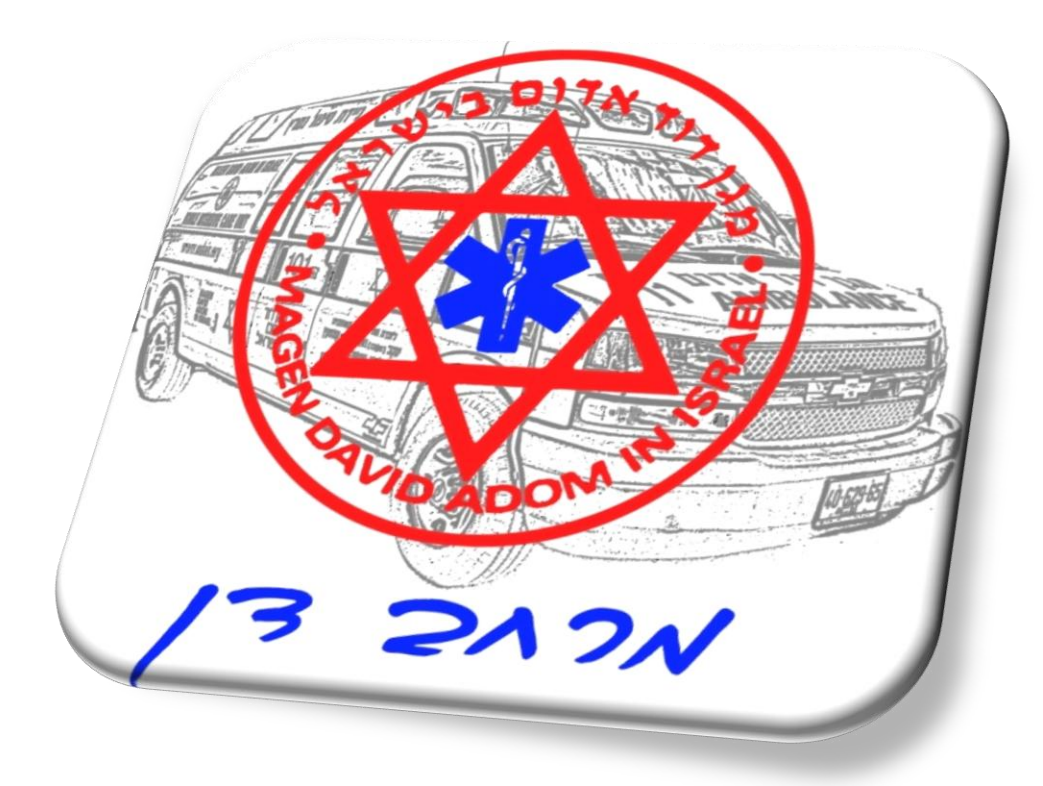

#### *ברוכים הבאים לאתר עובדי מרחב דן*

האתר נצפה ברזולוציה אופטימאלית בדפדפן גוגל כרום, אך ניתן להשתמש גם בפיירפוקס ואקספלורר.

כתובת האתר:

[www.mdadan.co.il](http://www.mdadan.co.il/)

#### ברוכים הבאים לפורטל מרחב דן. אנא בחרו באתר הרצוי:

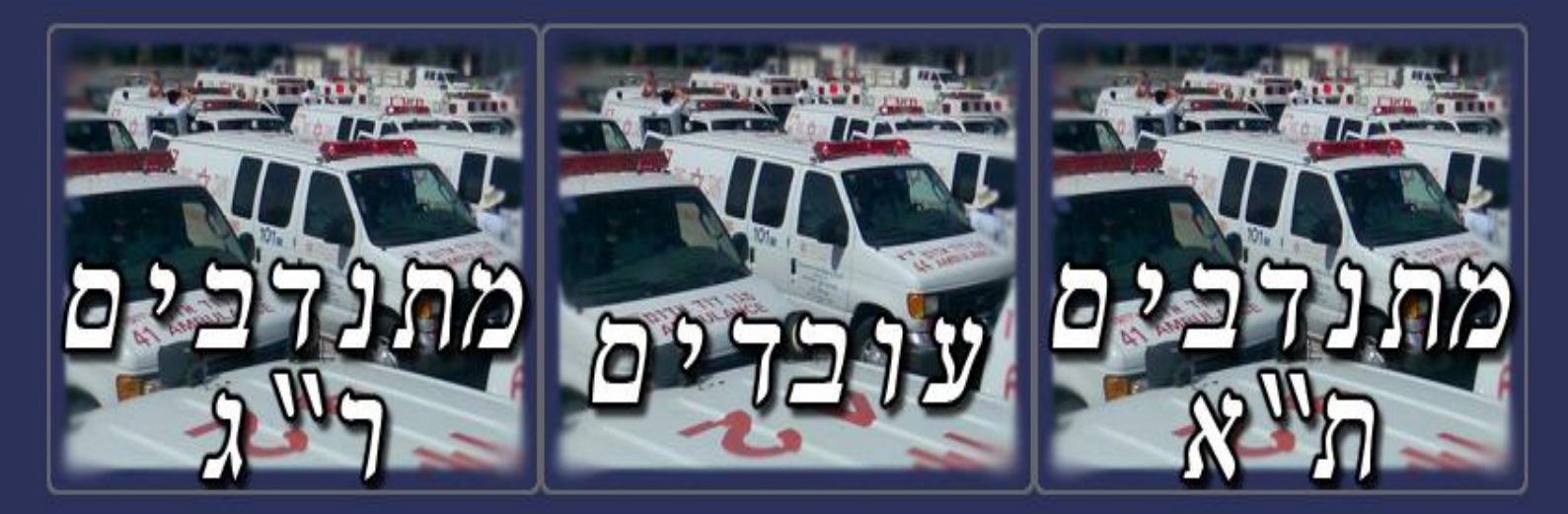

**לחץ על האתר הרצוי**

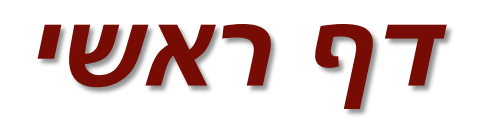

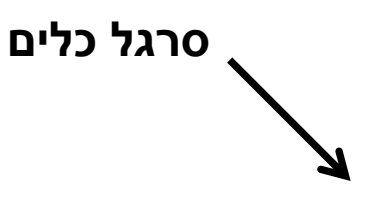

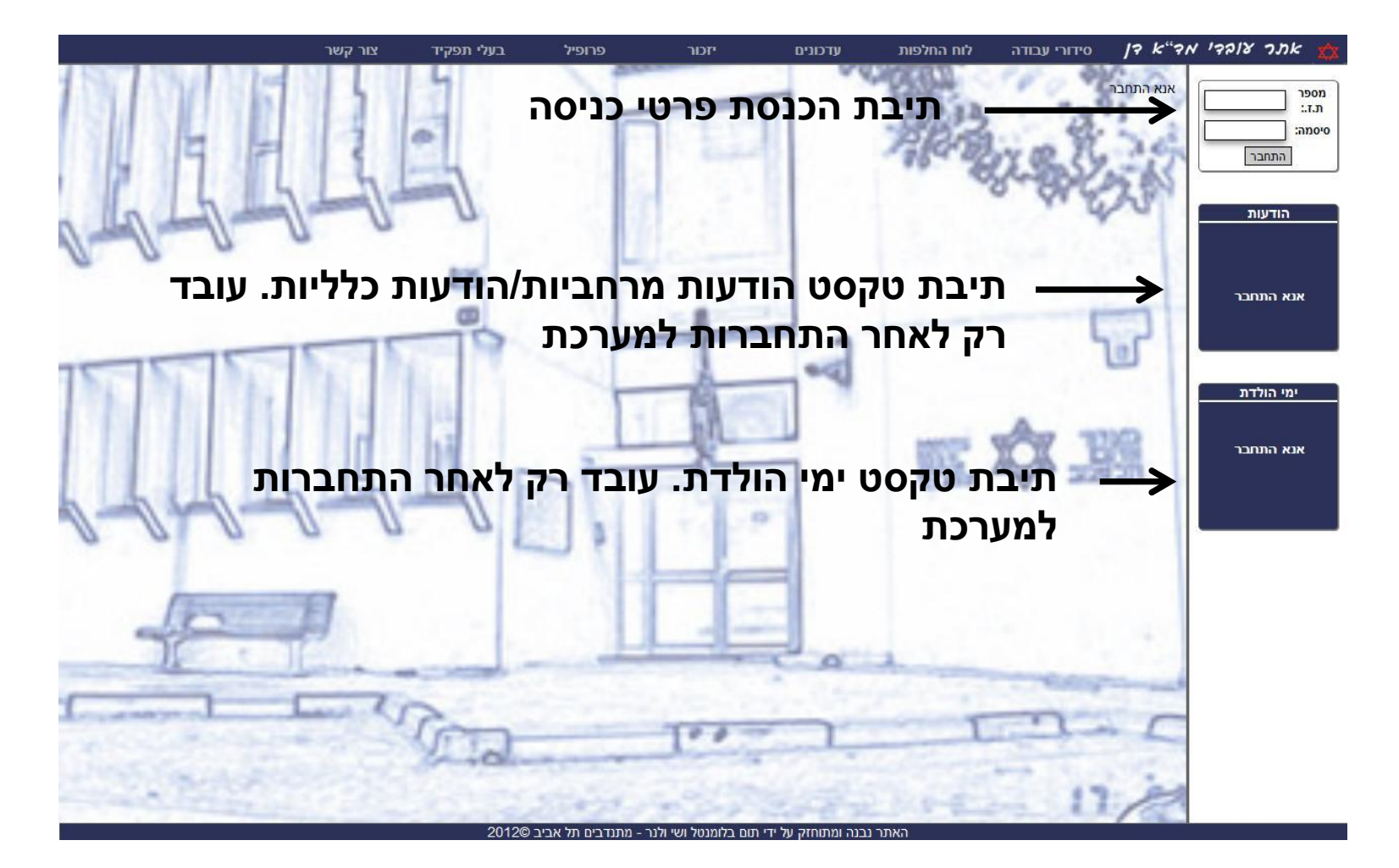

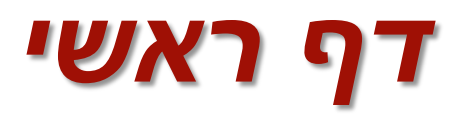

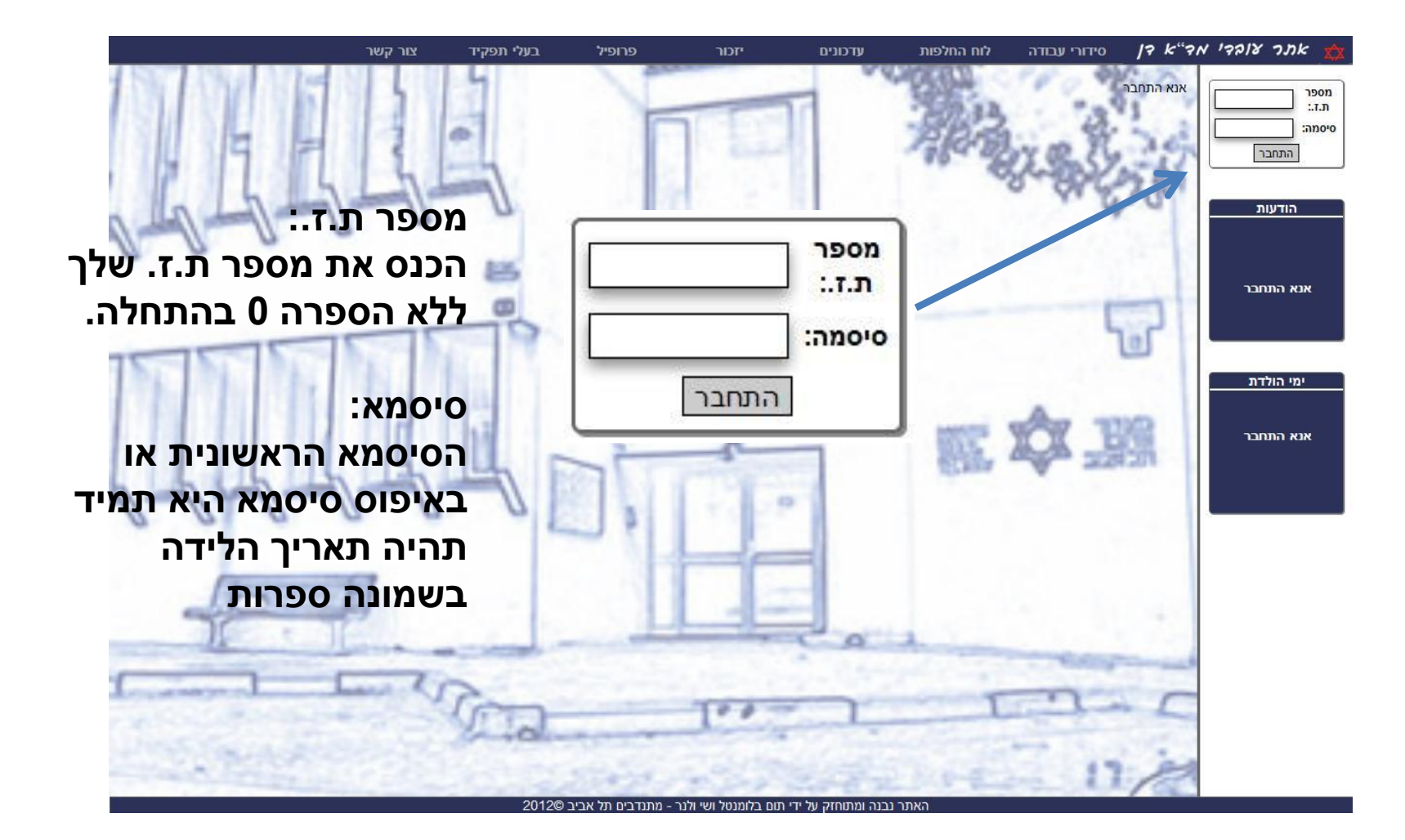

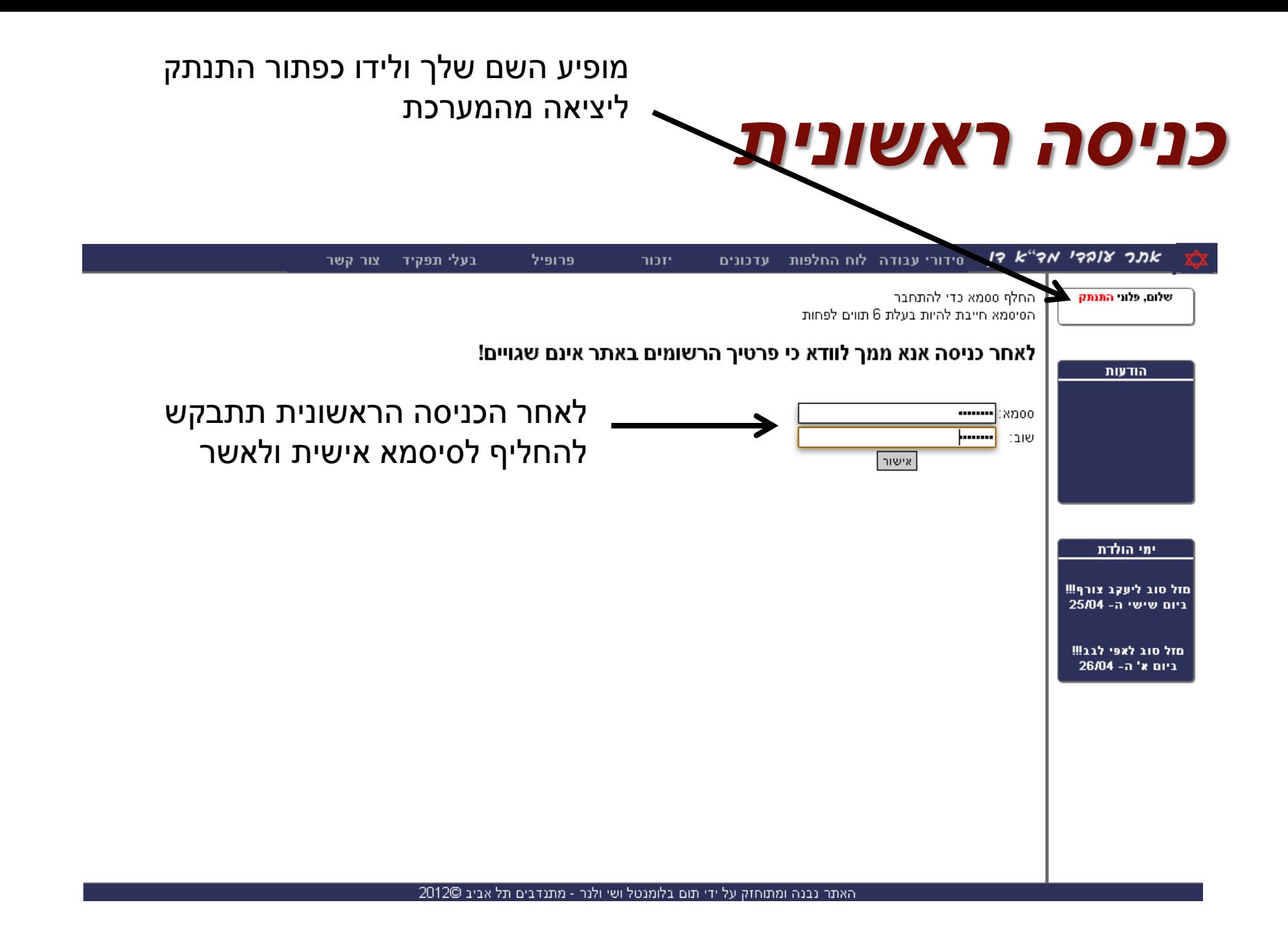

### *מסך עדכונים*

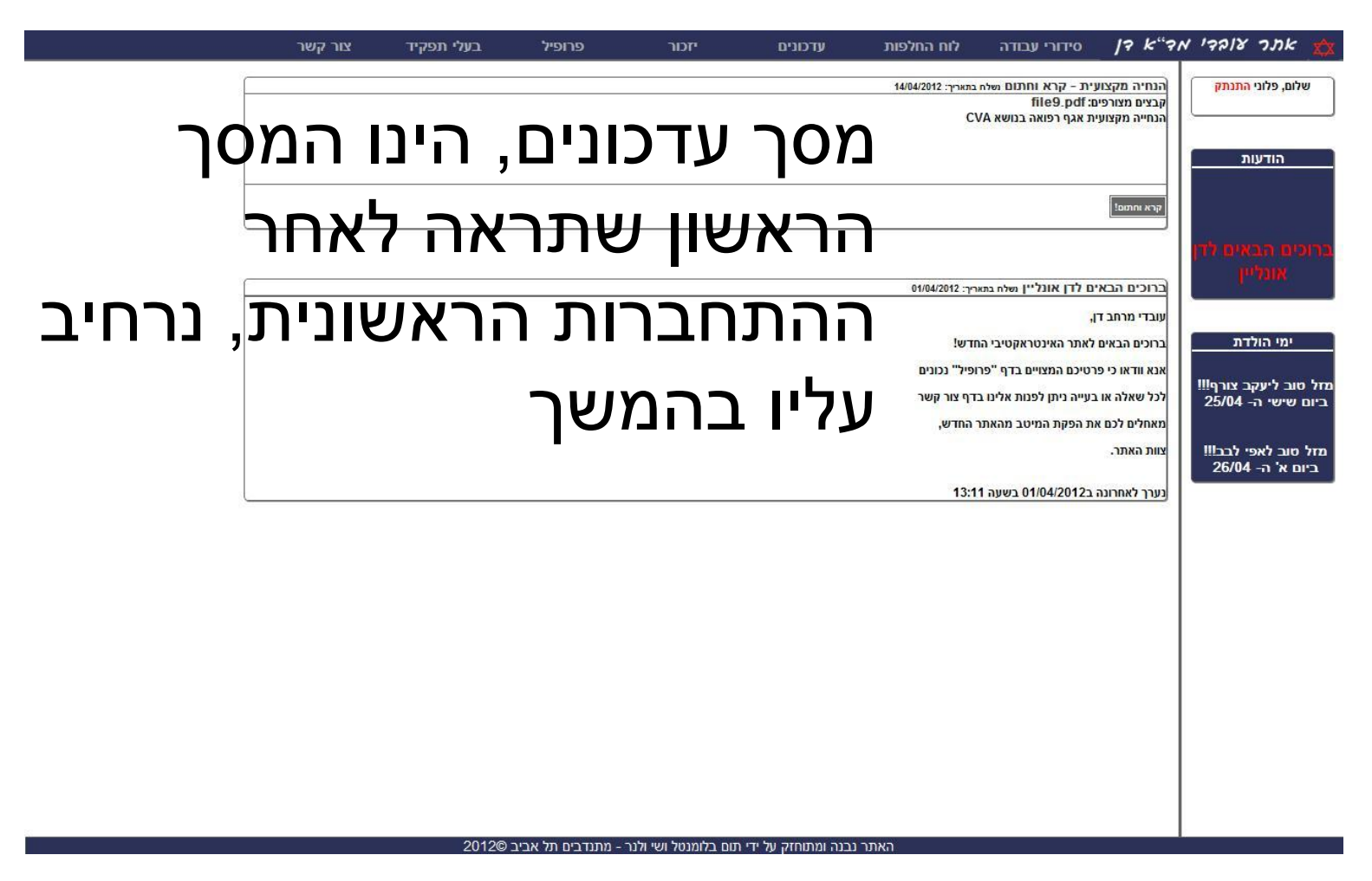

### *מסך כניסה*

**בכל שאר הפעמים שתיכנסו לאתר זה יהיה המסך הראשון שתראו, אלא אם כן עודכן בלשונית עדכונים עדכון חדש**

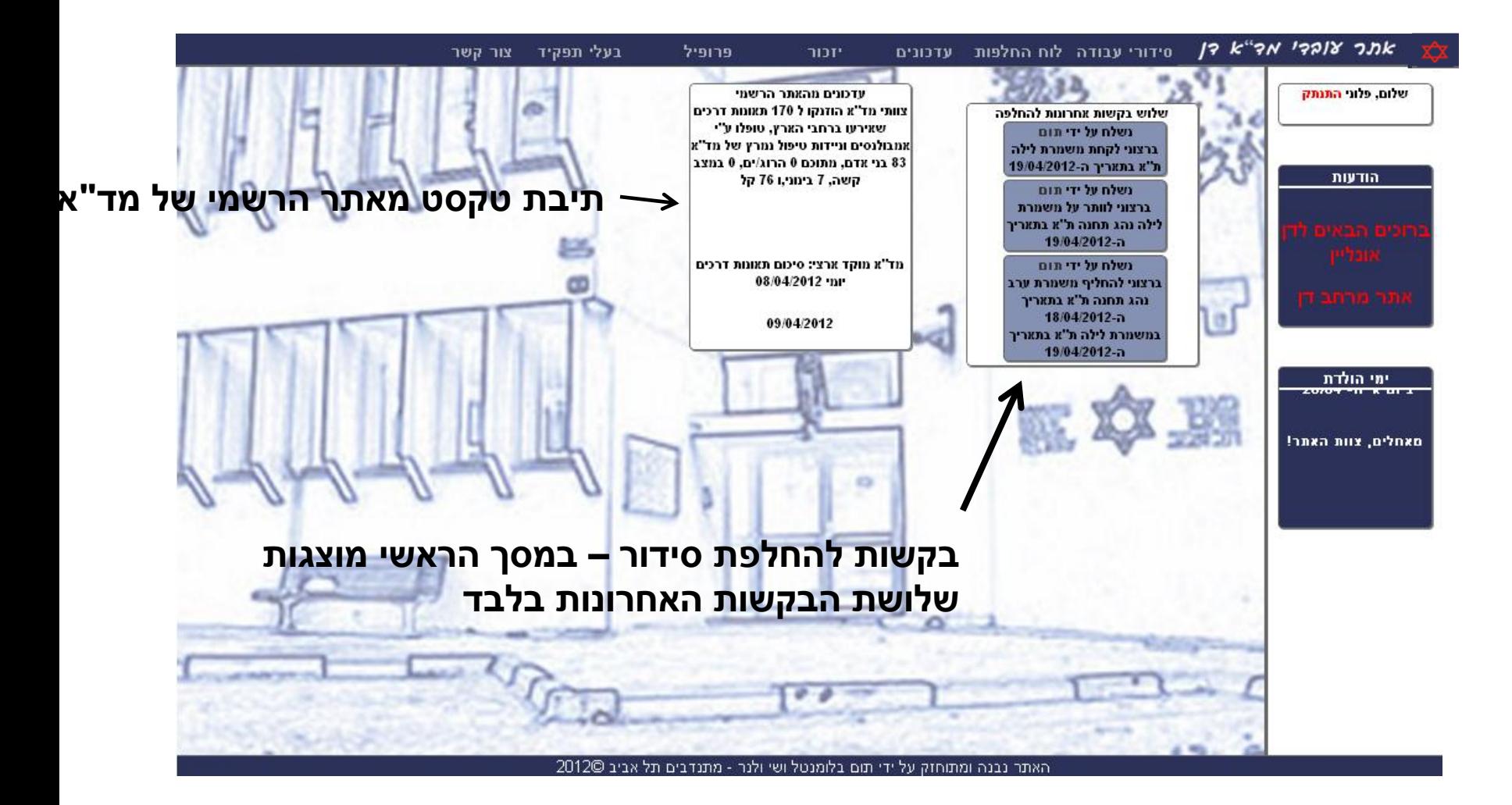

### *פרופיל אישי*

הדבר הראשון שמומלץ לעשות הוא לעדכן את פרטי הפרופיל שלכם ע"מ שתוכלו להנות מיתרונות האתר

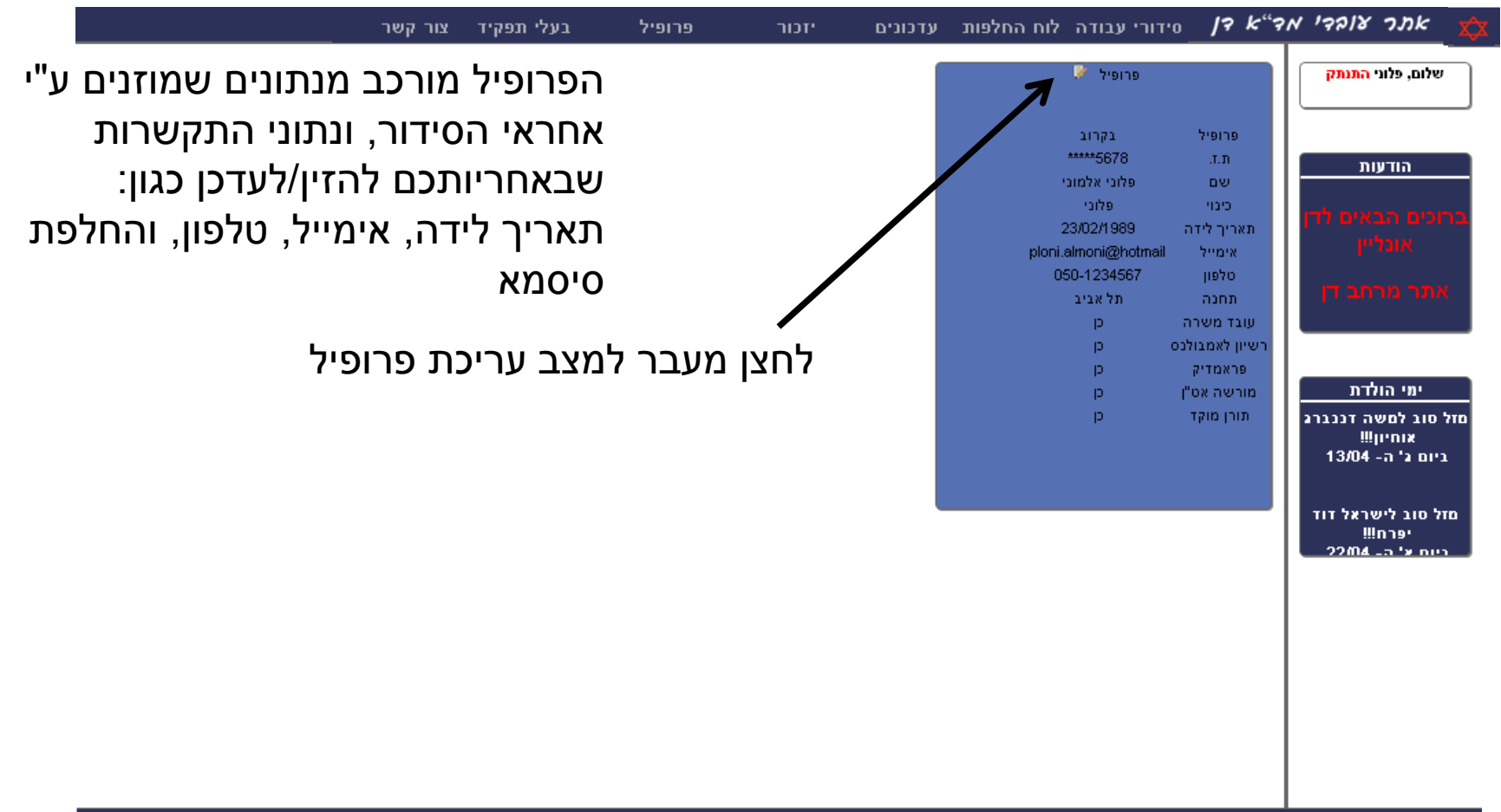

### *עדכון פרופיל – מסך עריכה*

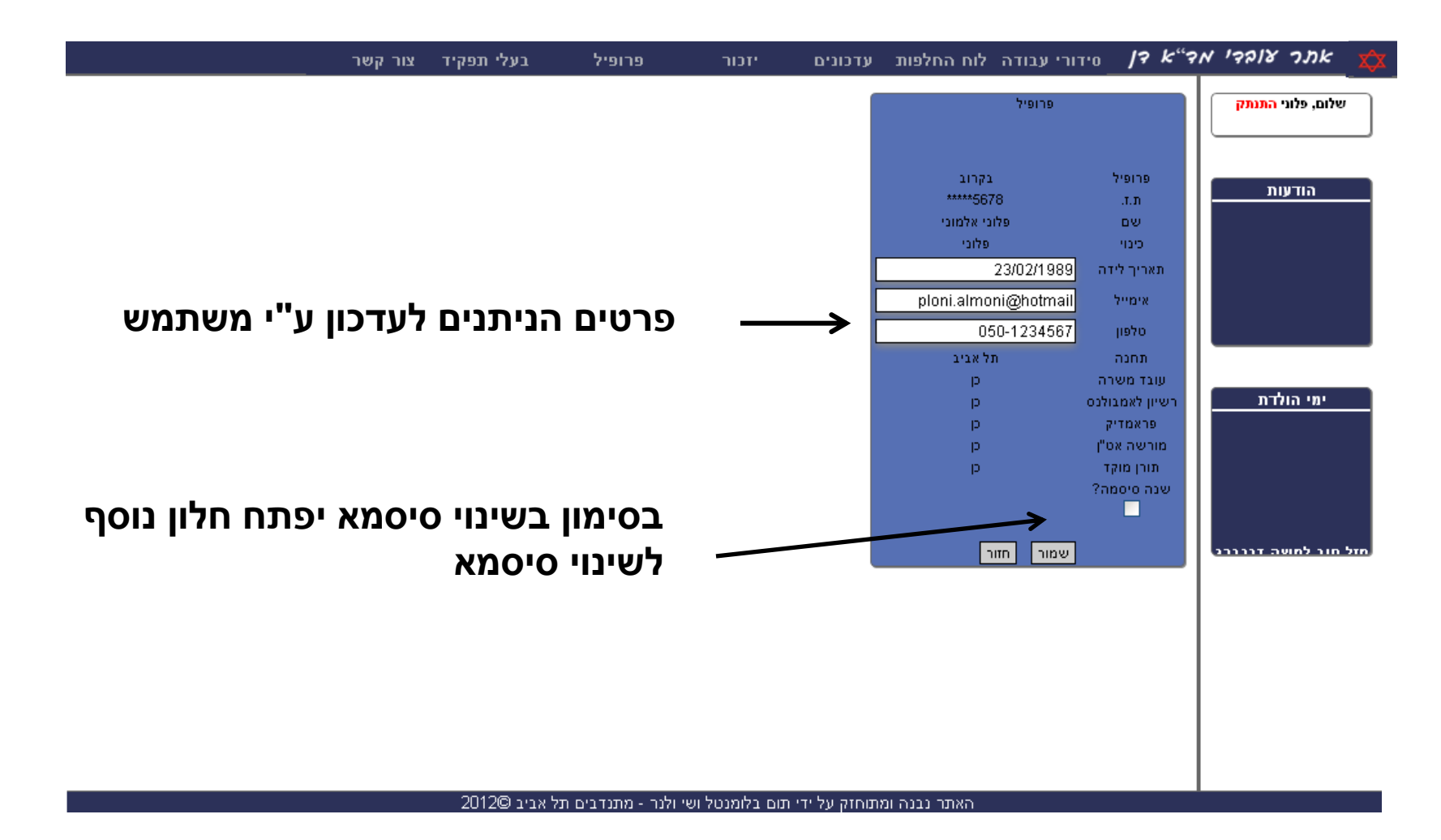

#### *עדכון סיסמא – שינוי הסיסמא שוב*

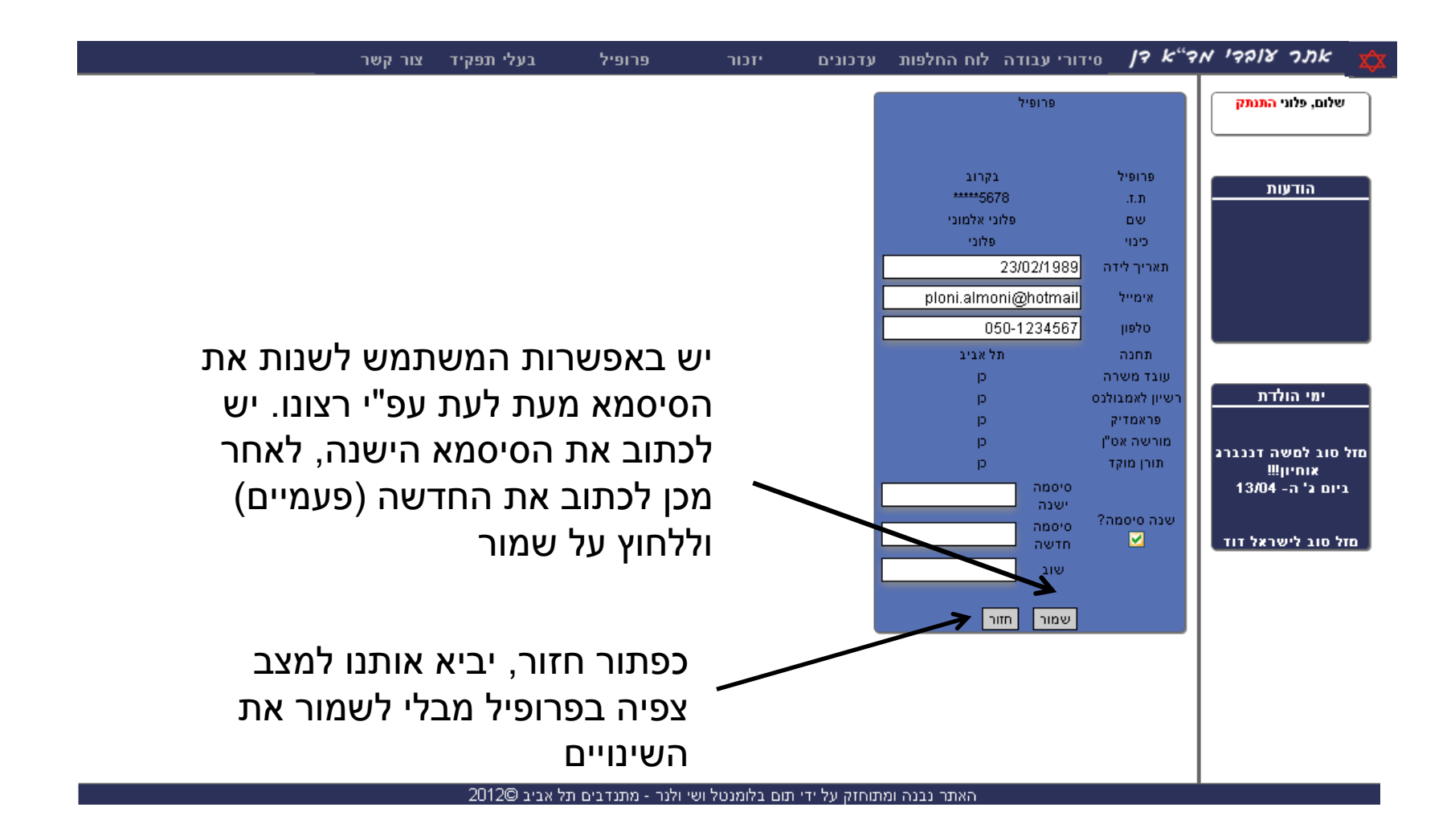

### *סרגל כלים – הסתרת תיבות טקסט*

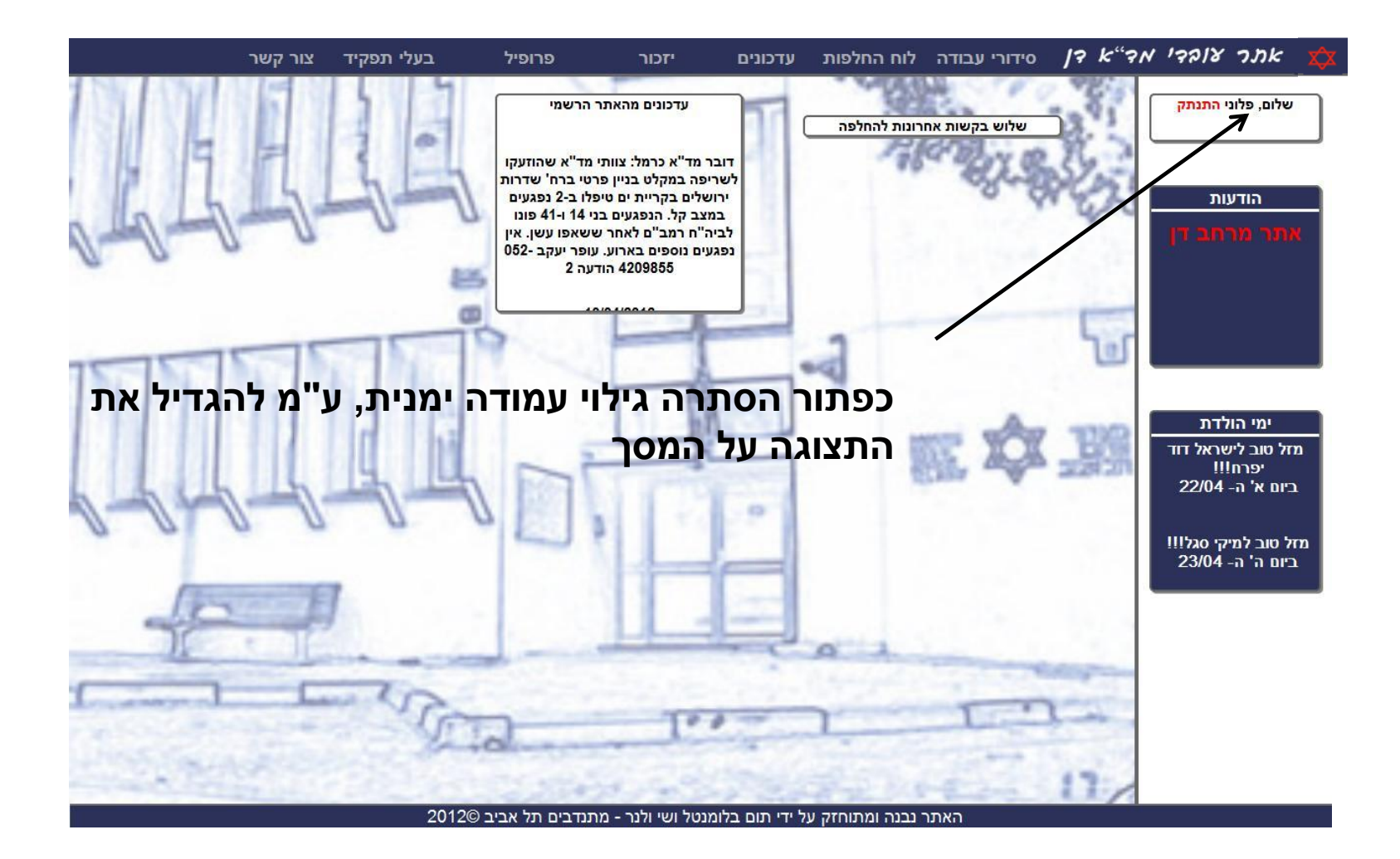

### *סרגל כלים – גילוי תיבות טקסט*

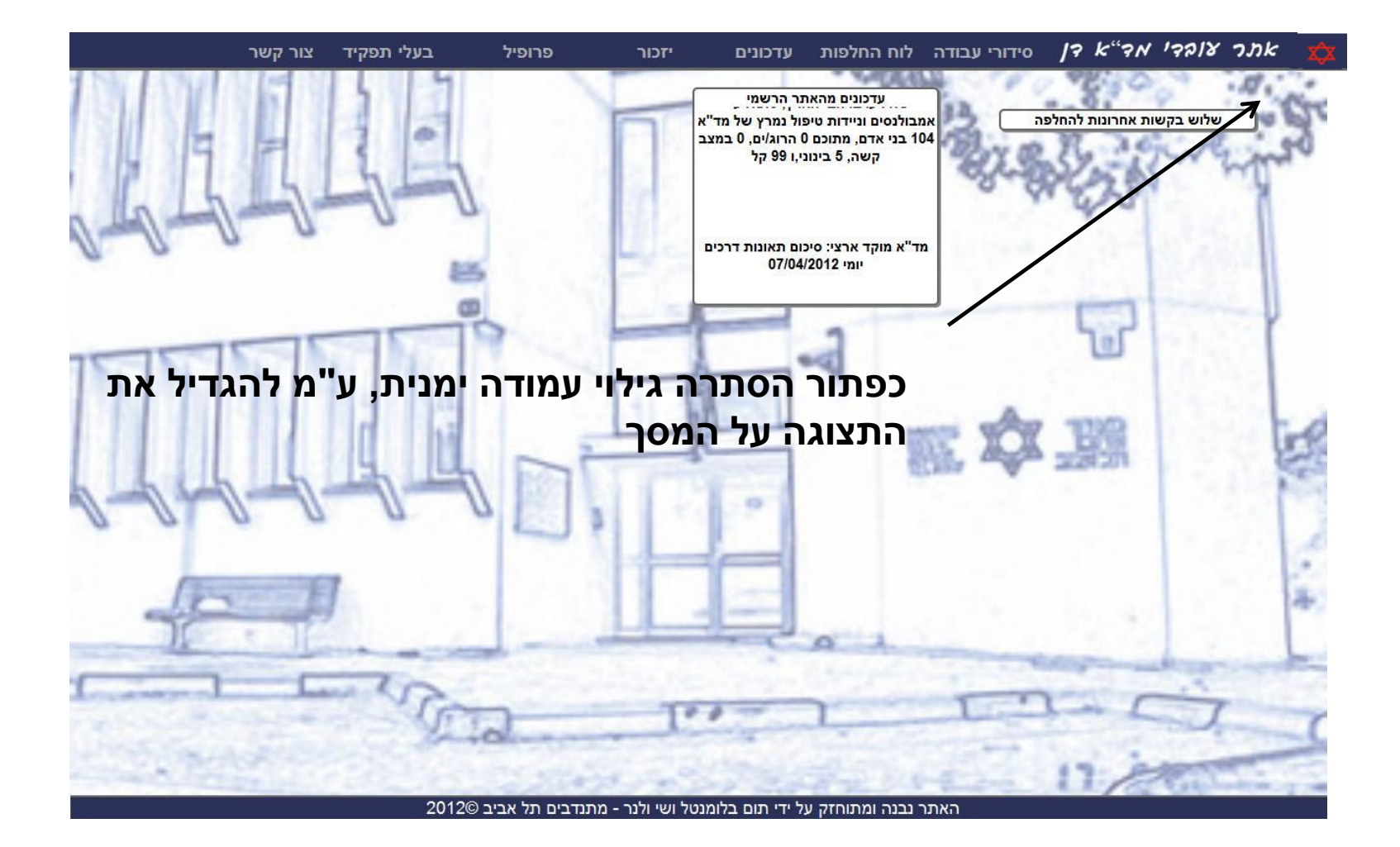

### *סרגל כלים – הגעה למסך ראשי*

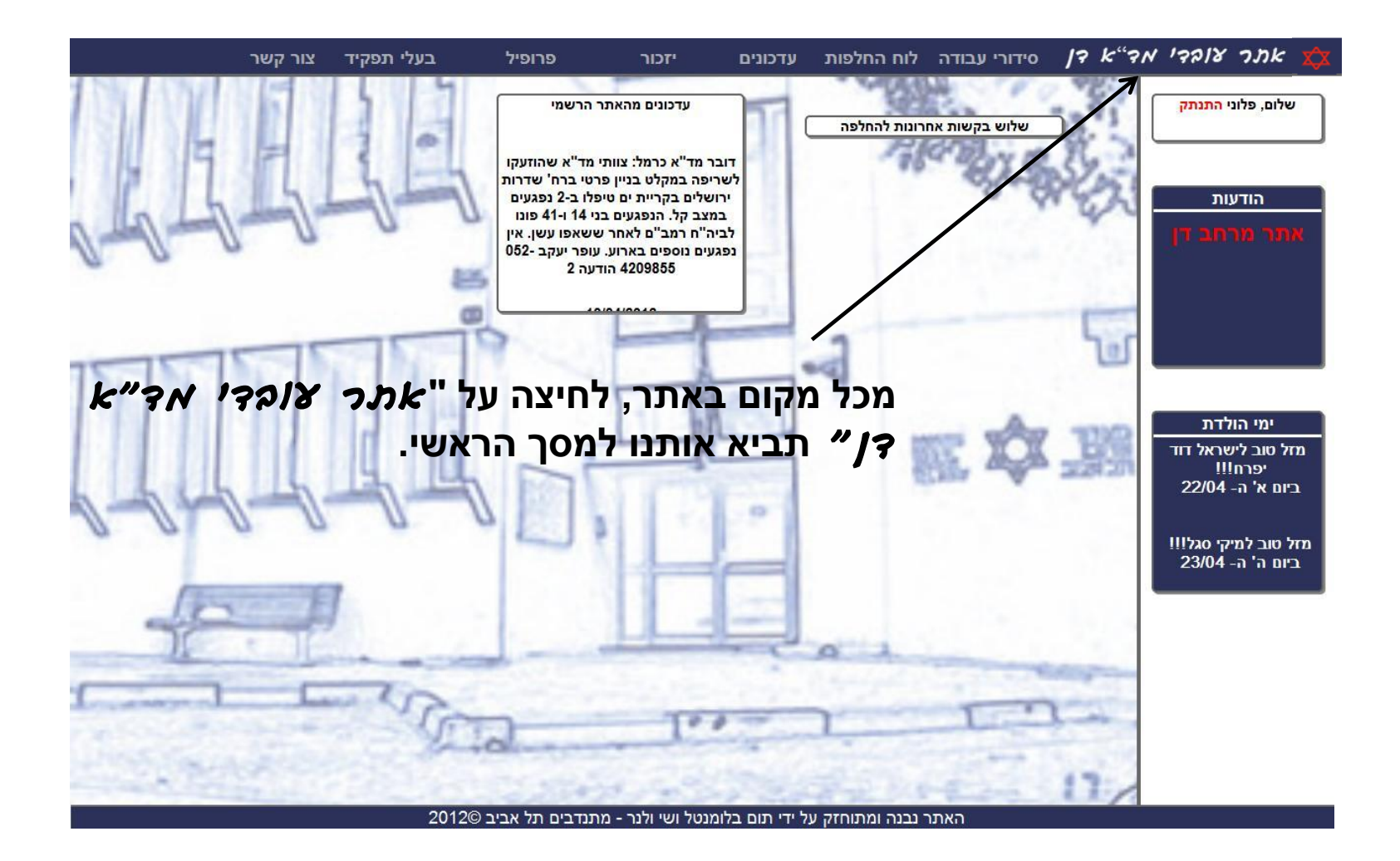

#### *סידורי עבודה*

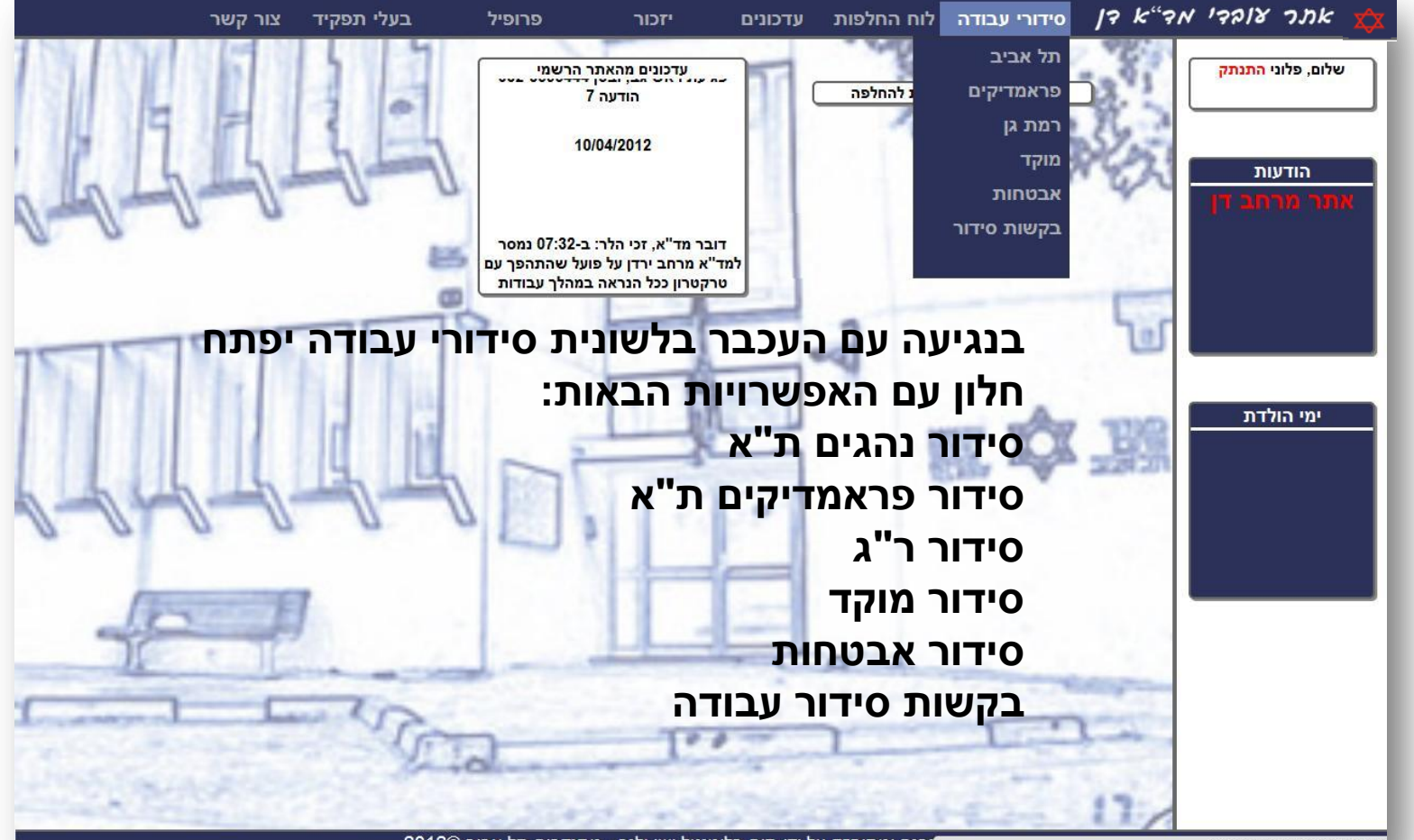

emp.mdadan.co.il/index.php#

#### *סידורי עבודה – סידור נהגים*

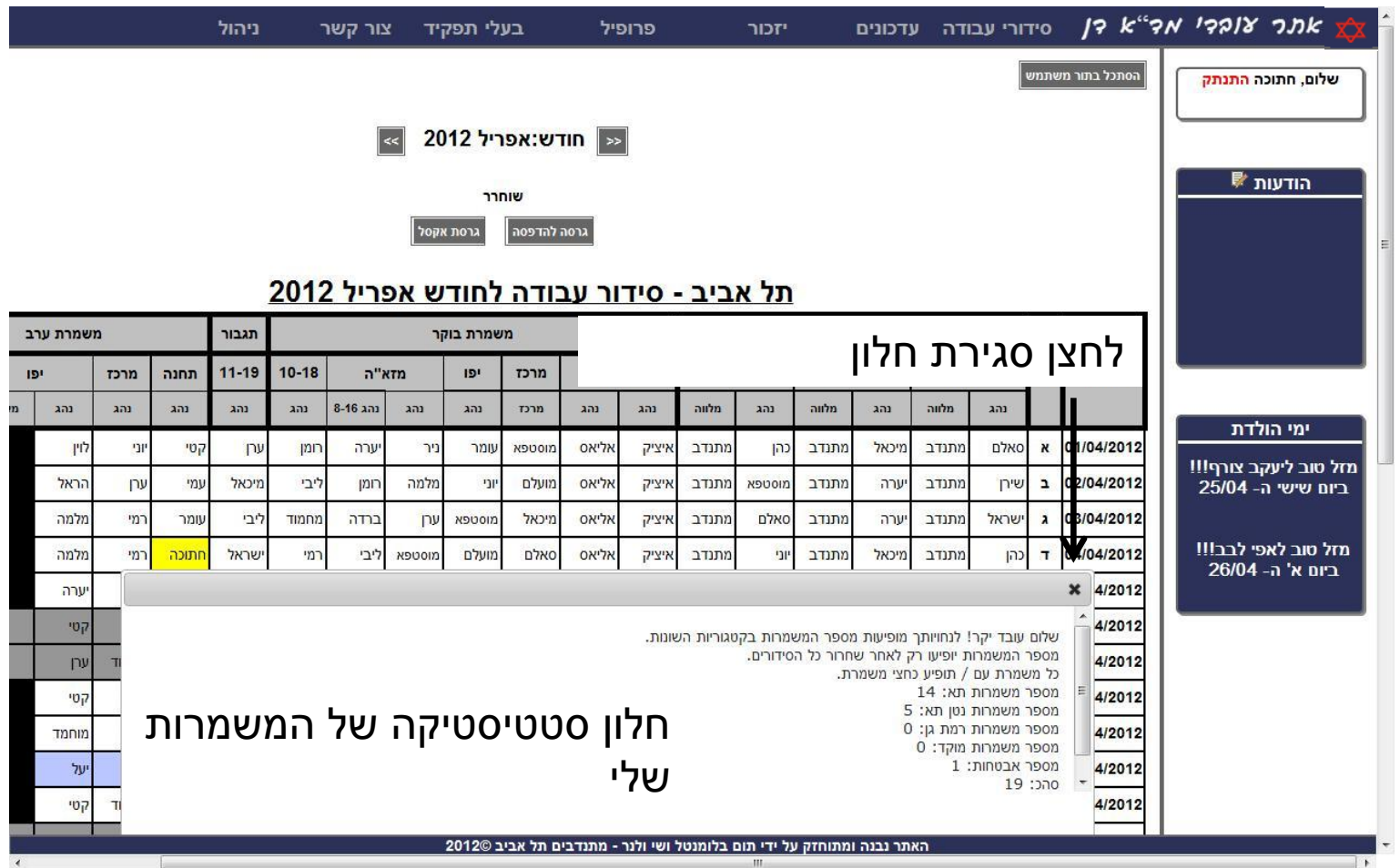

#### *סידורי עבודה*

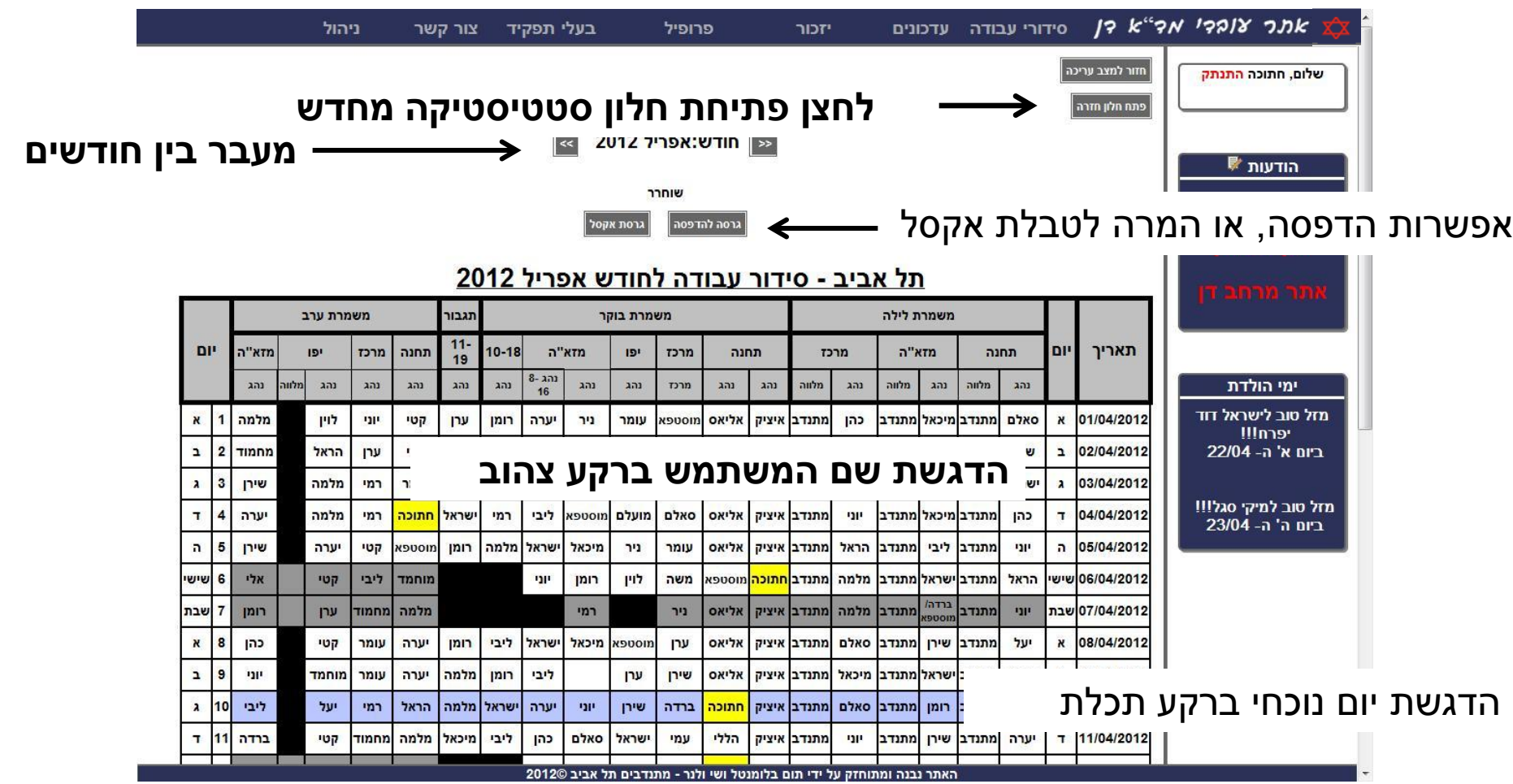

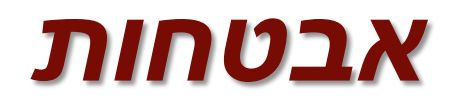

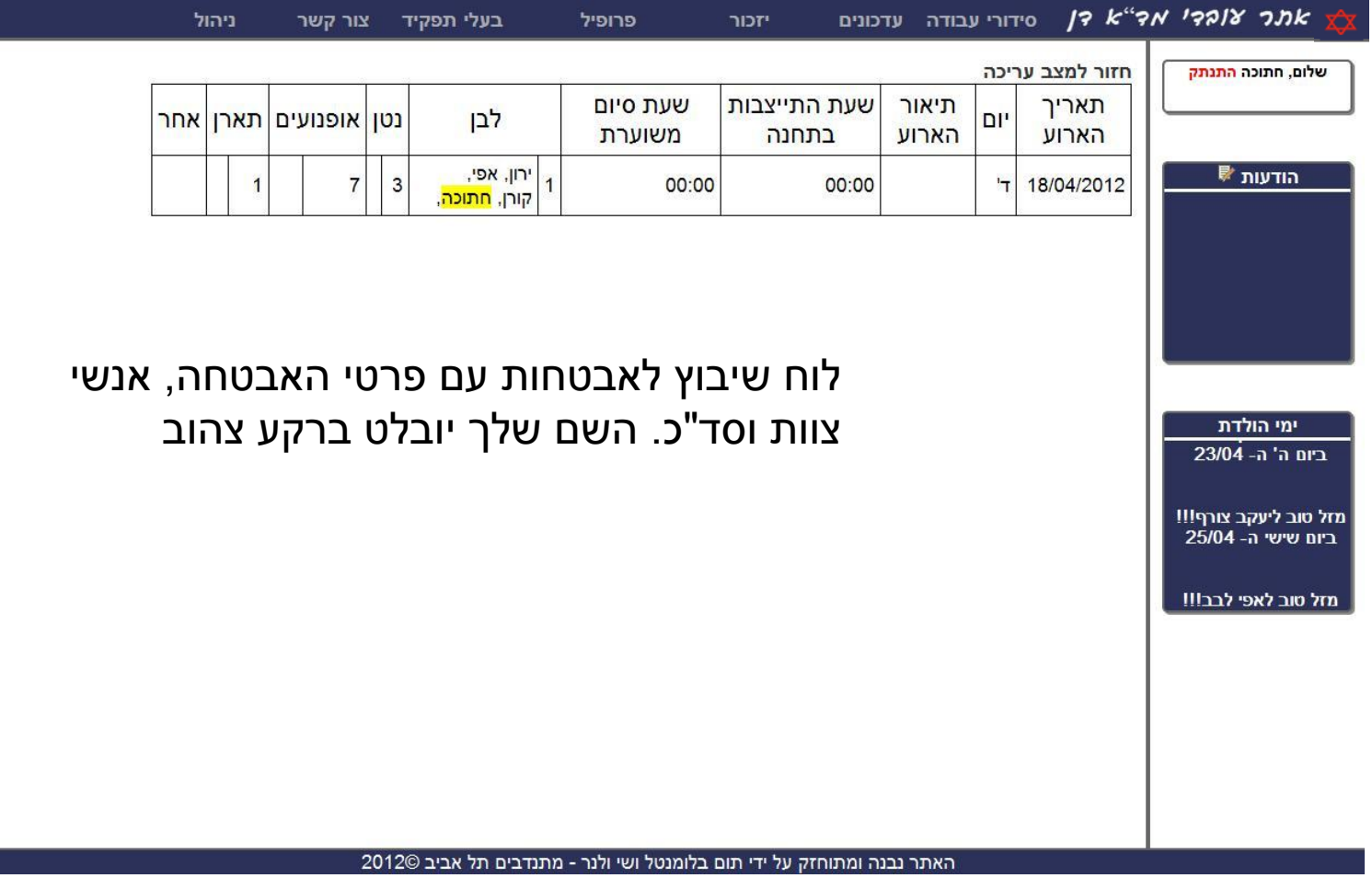

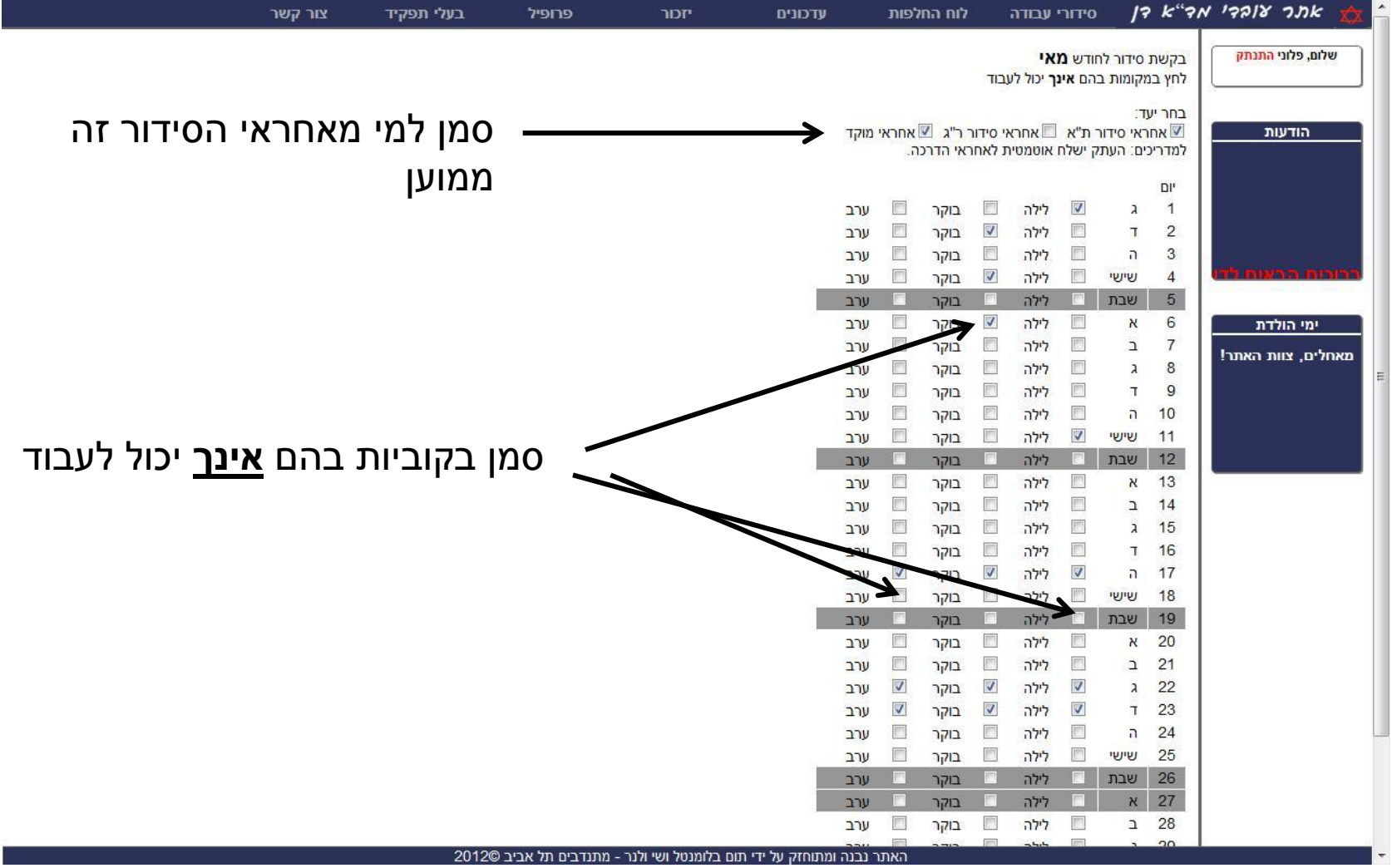

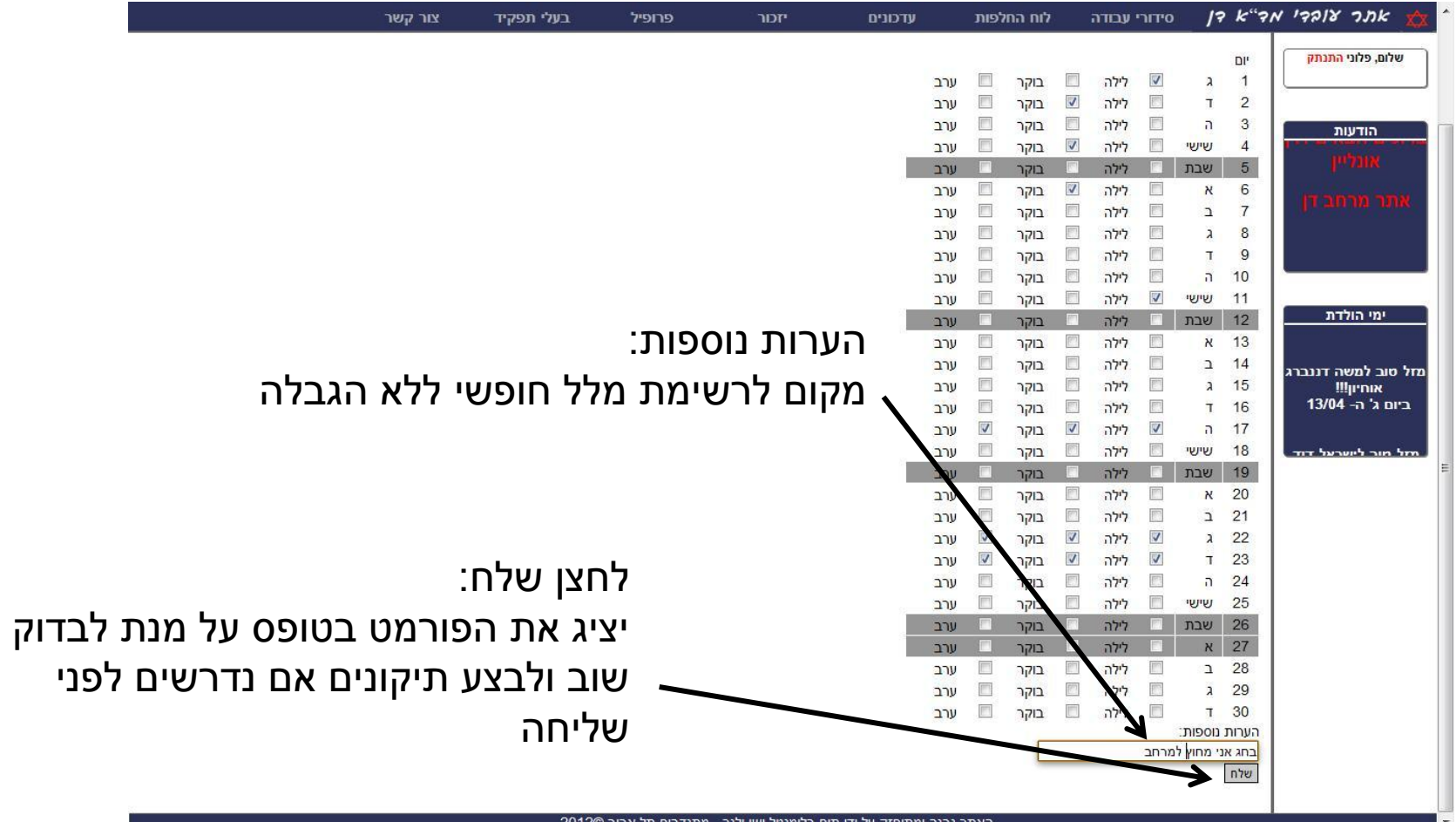

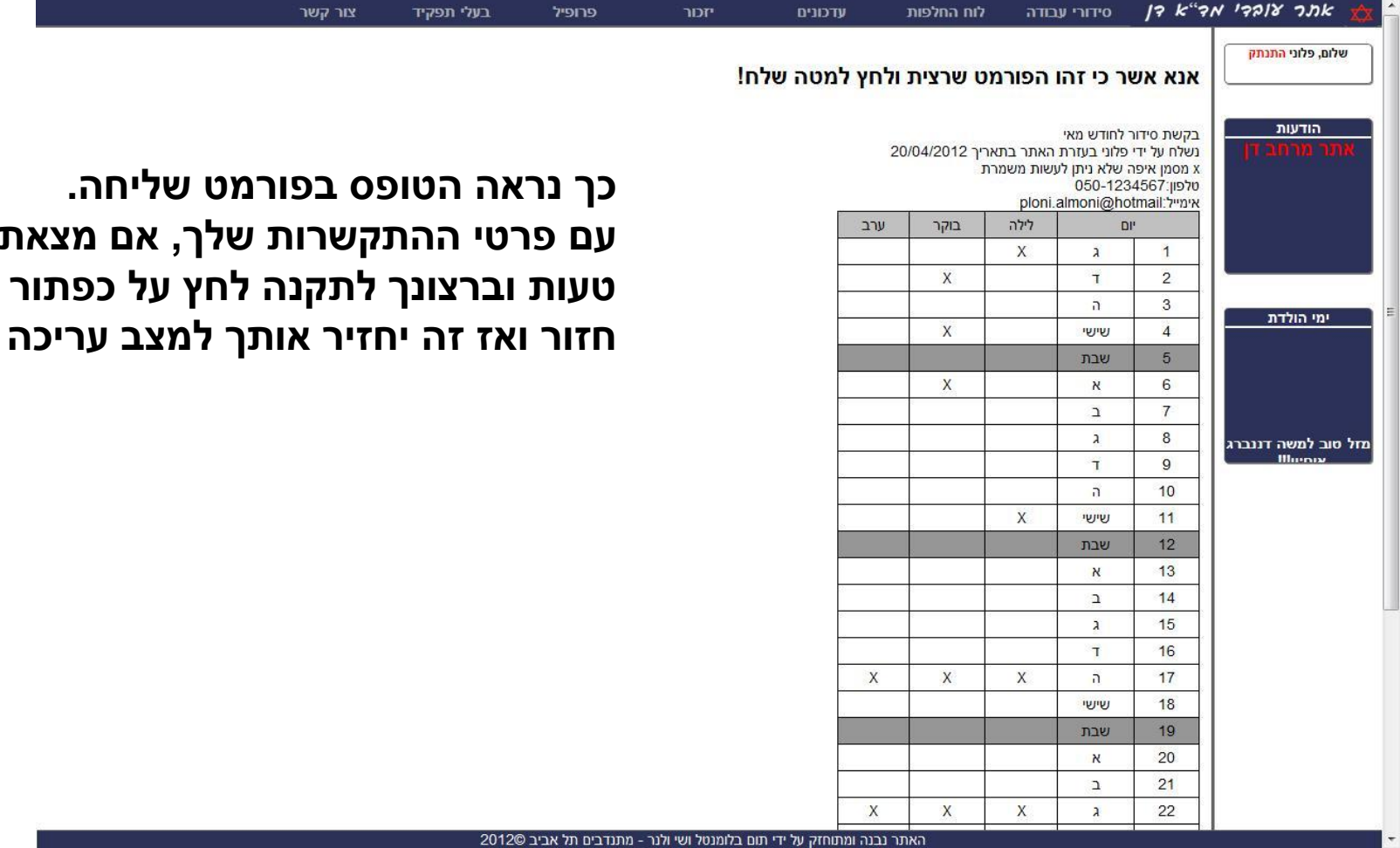

**מצאת** 

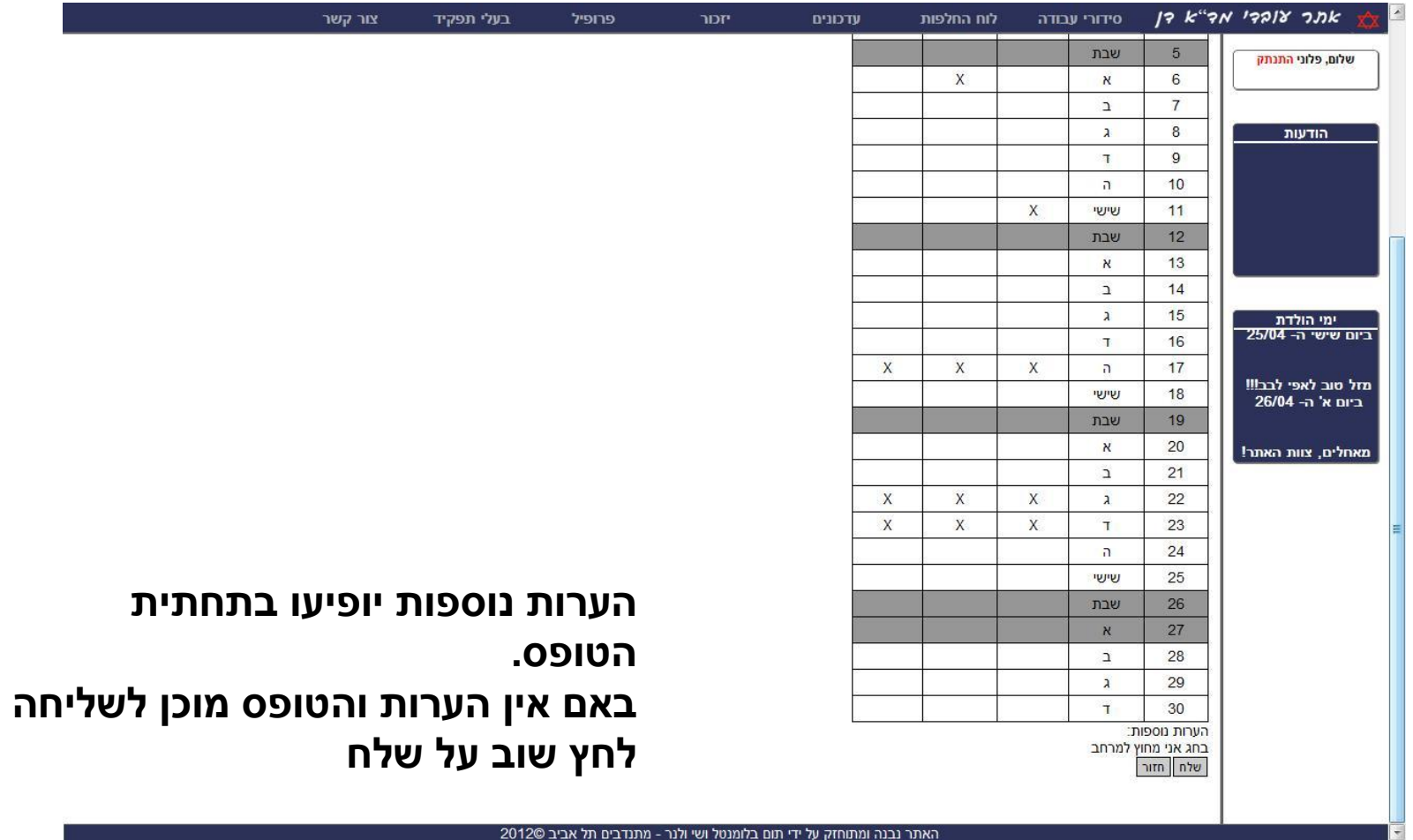

האתר נבנה ומתוחזק על ידי תום בלומנטל ושי ולנר - מתנדבים תל אביב 2012©

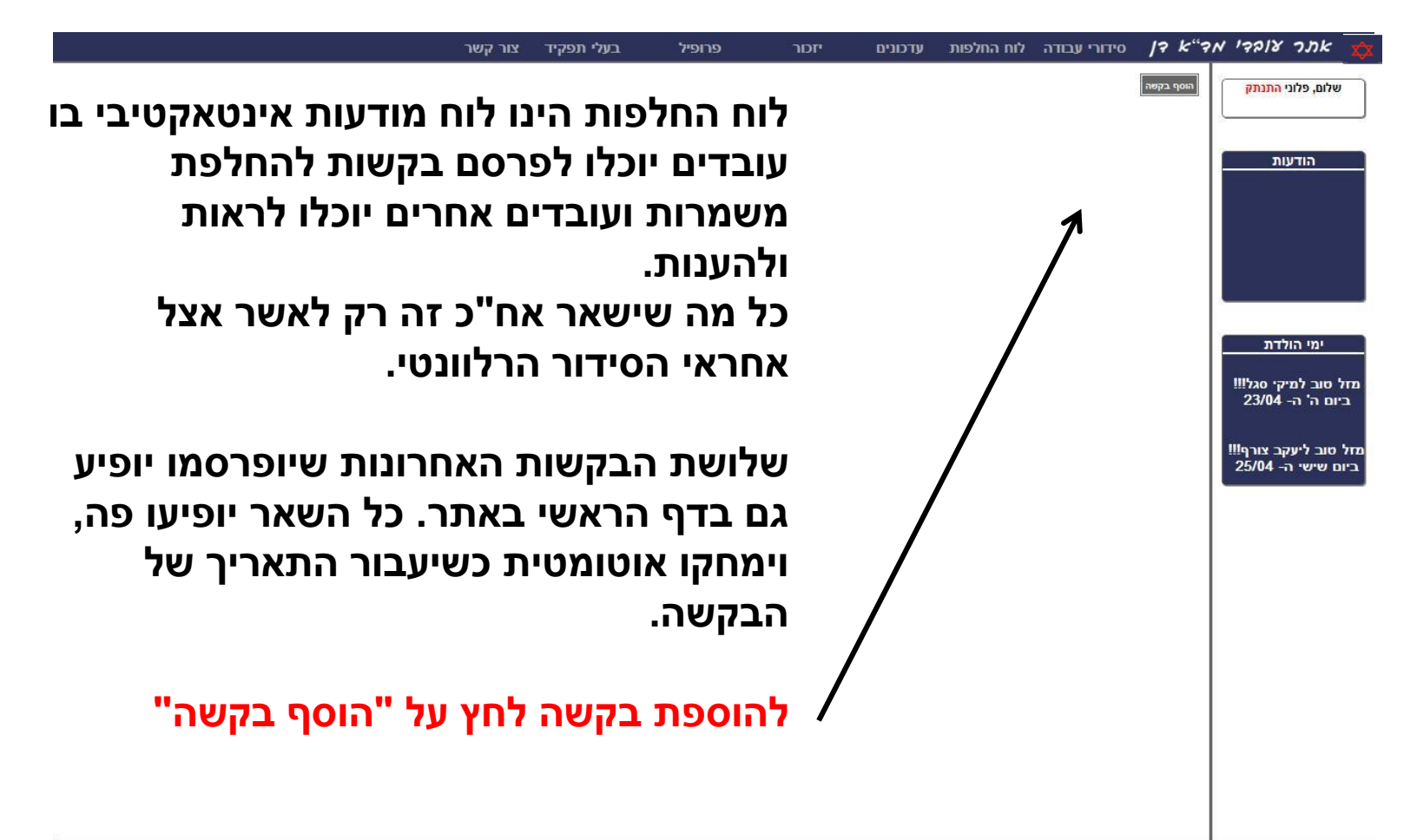

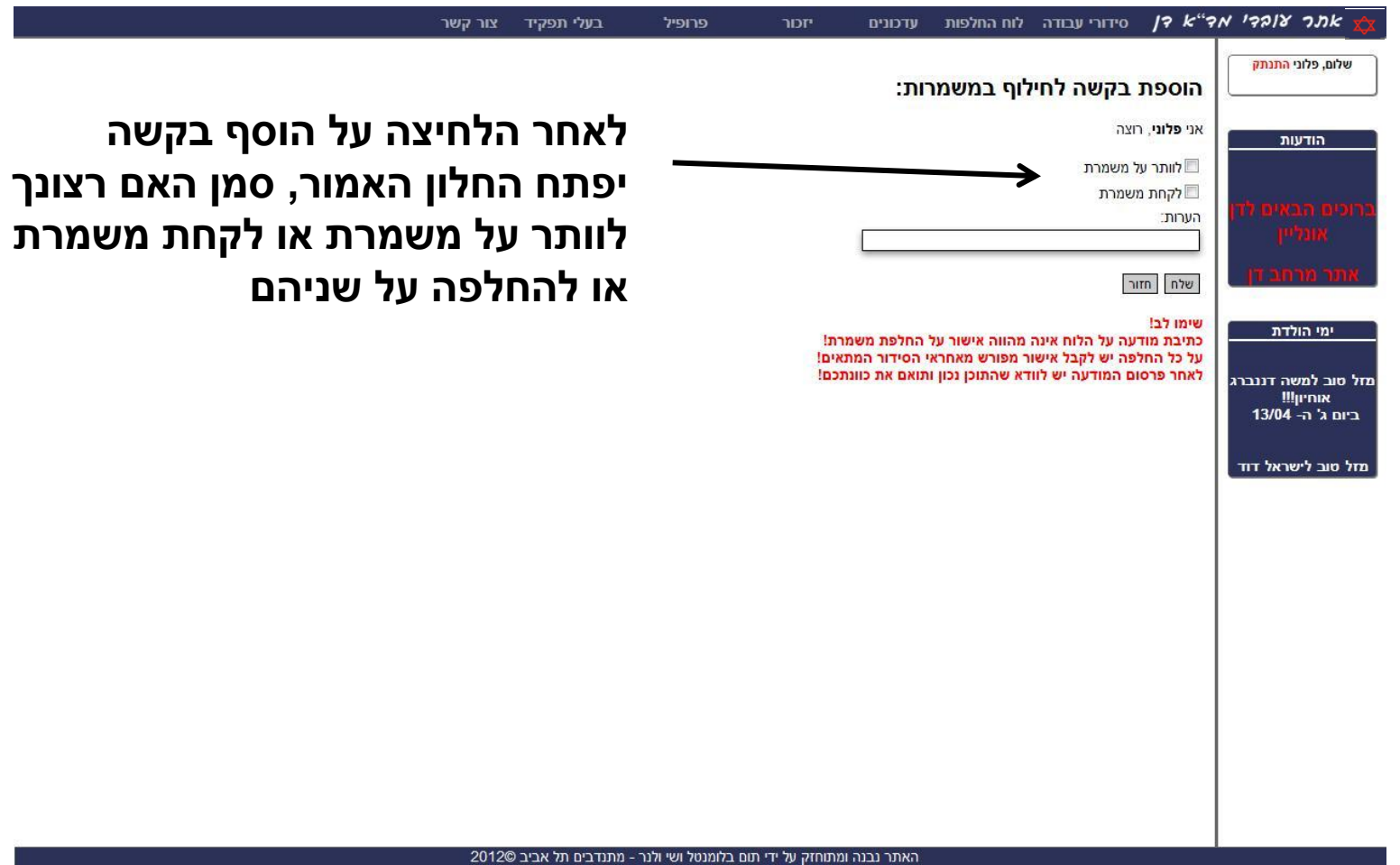

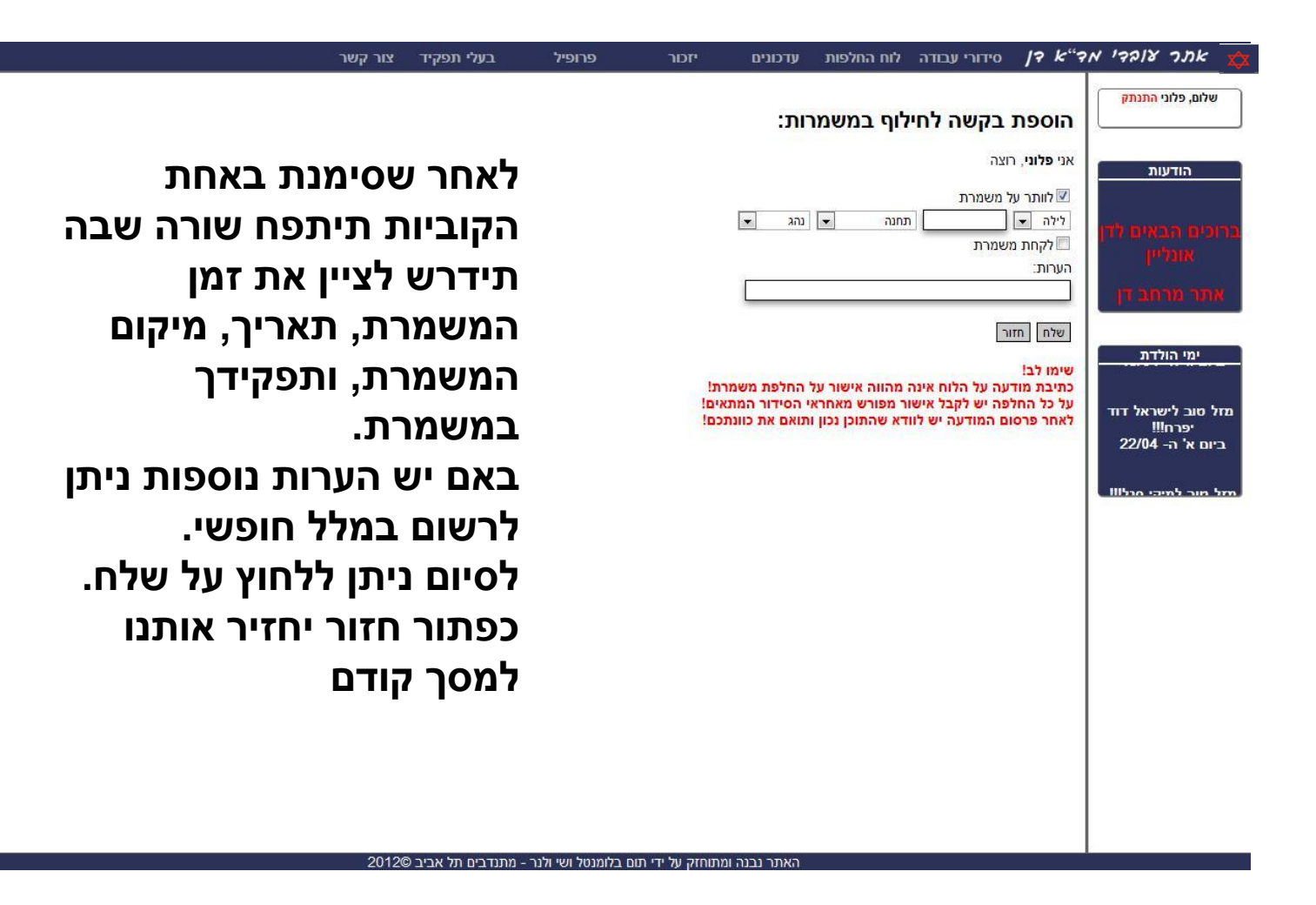

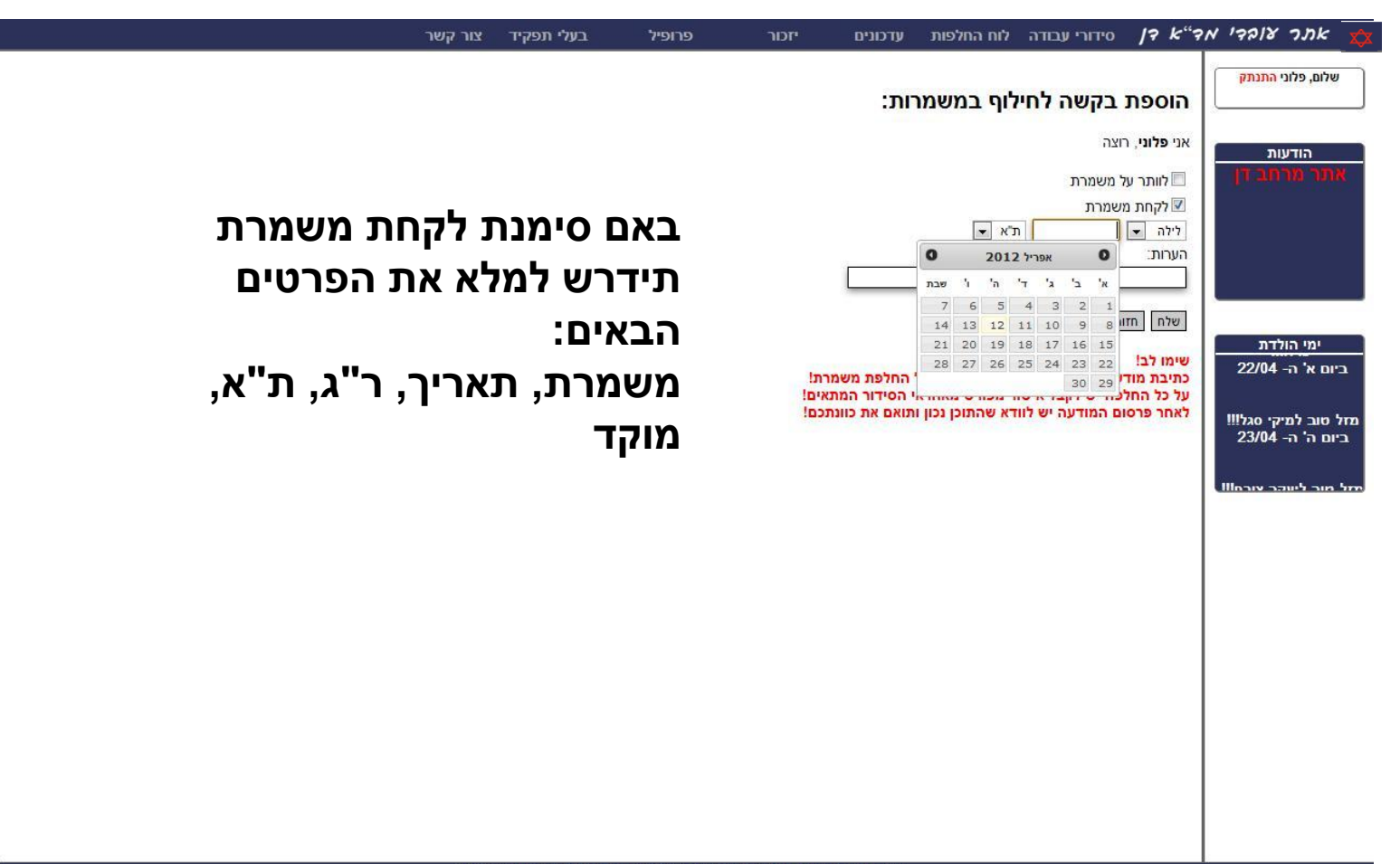

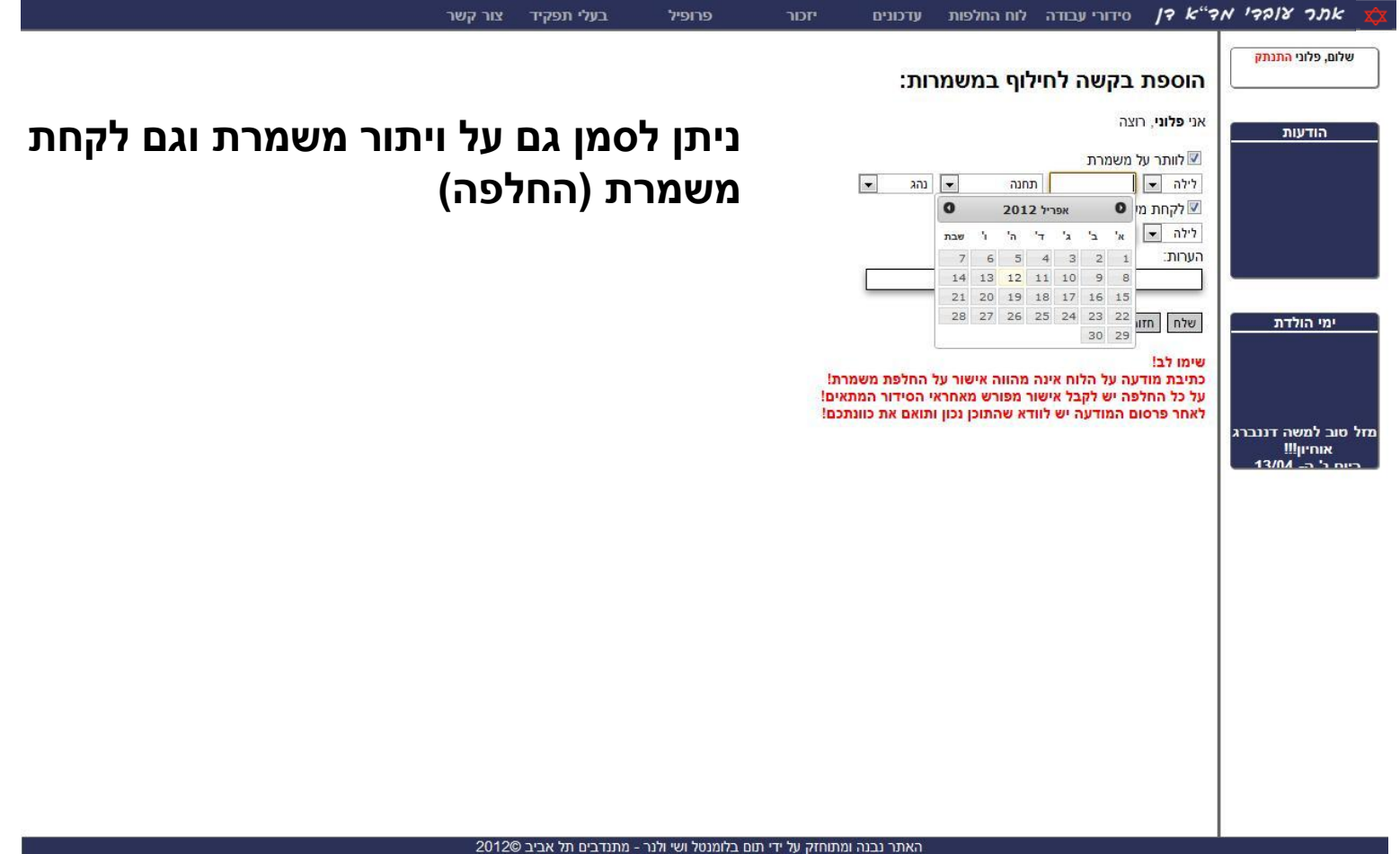

## *עדכונים – רענון נהלים/קרא וחתום*

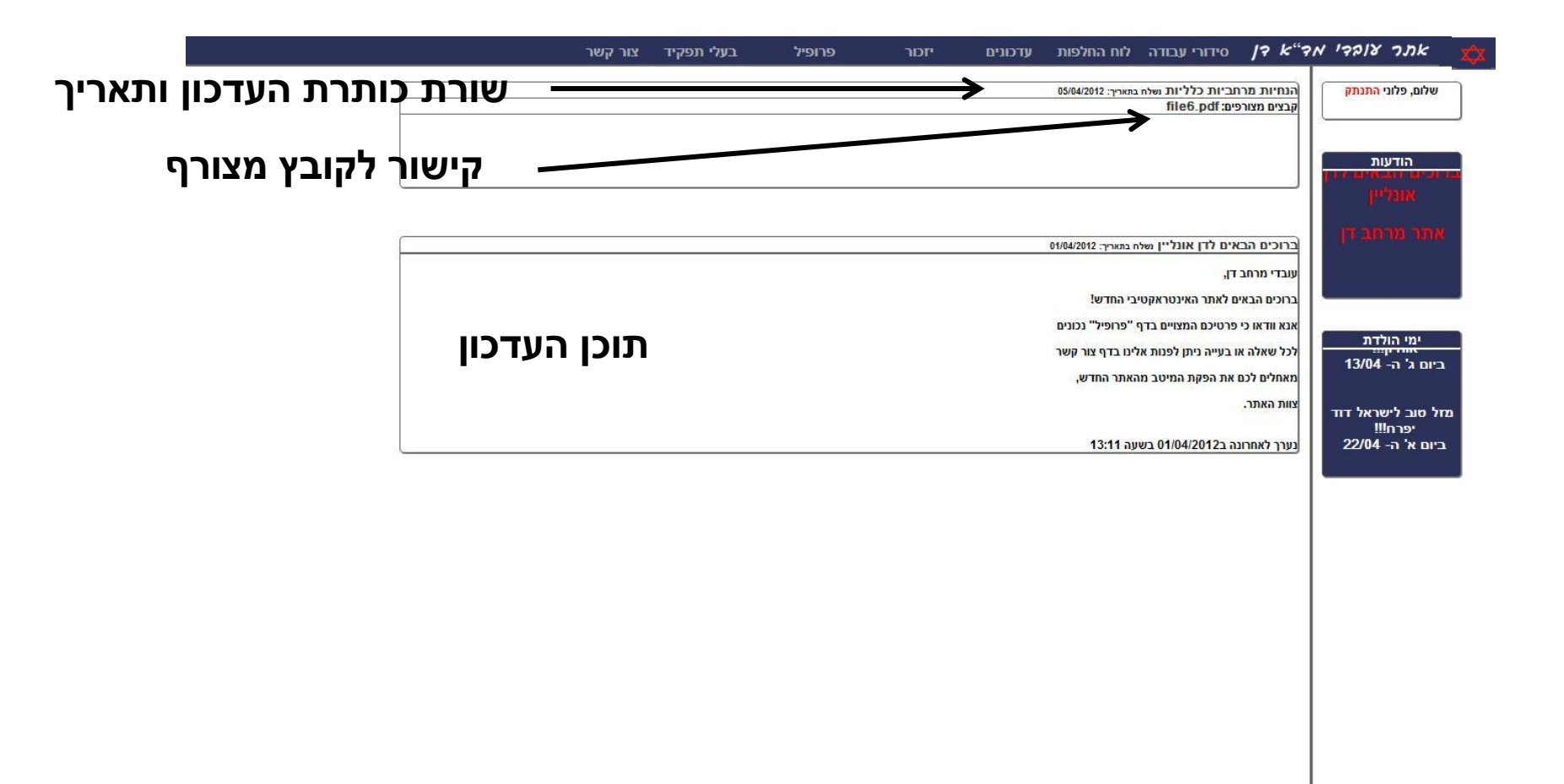

### *עדכונים – רענון נהלים/קרא וחתום*

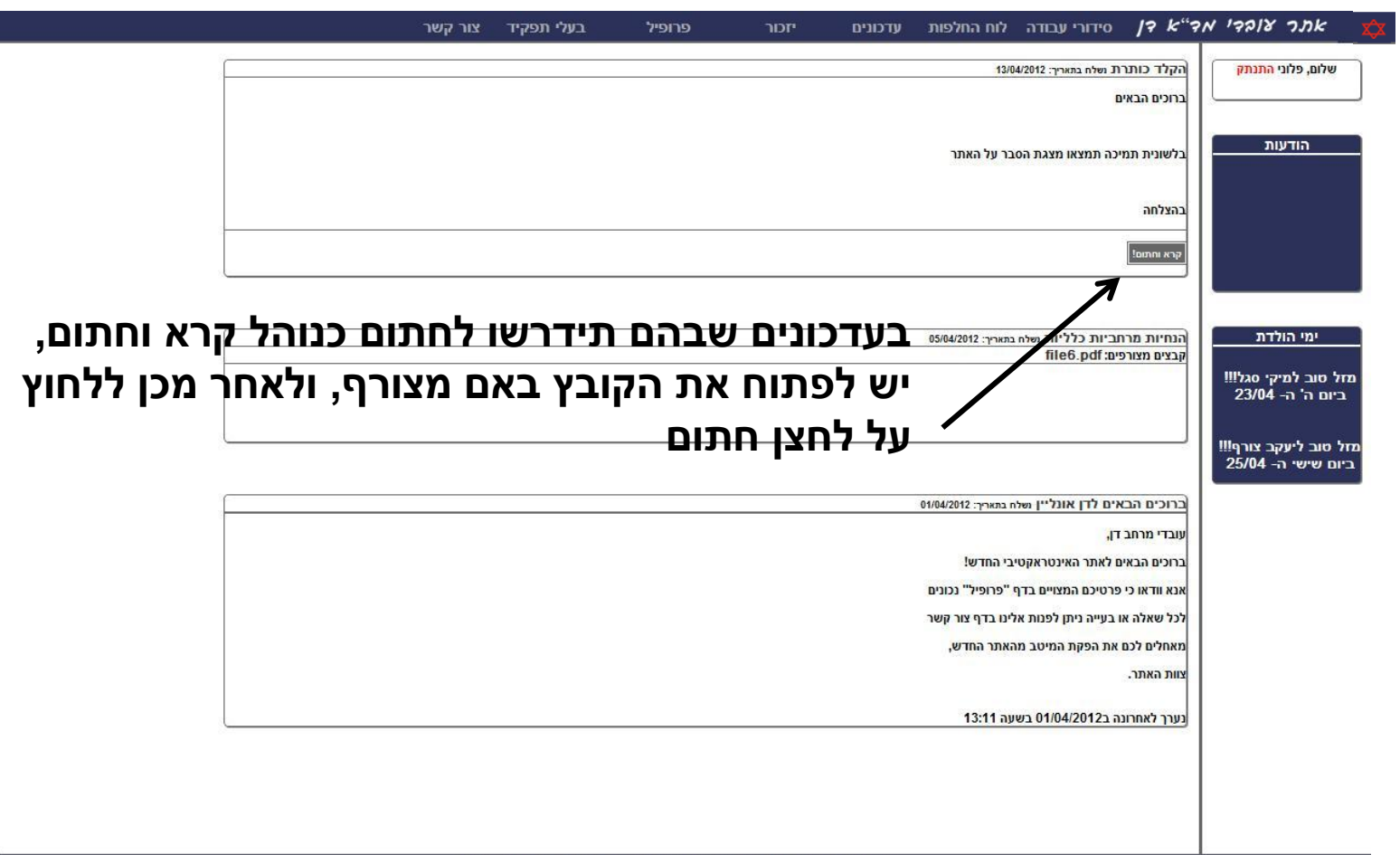

#### *עדכונים – קרא וחתום*

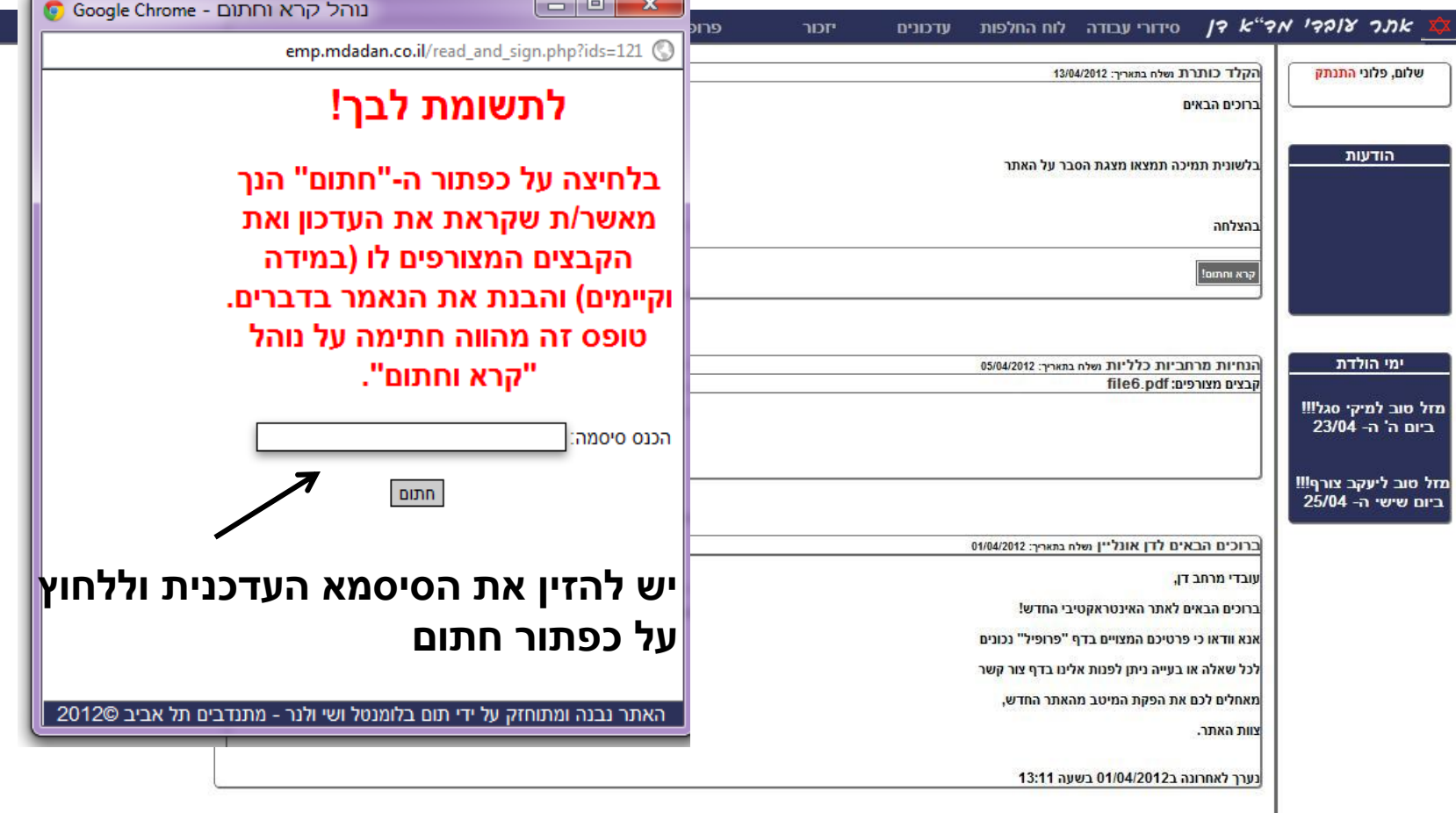

#### *יזכור*

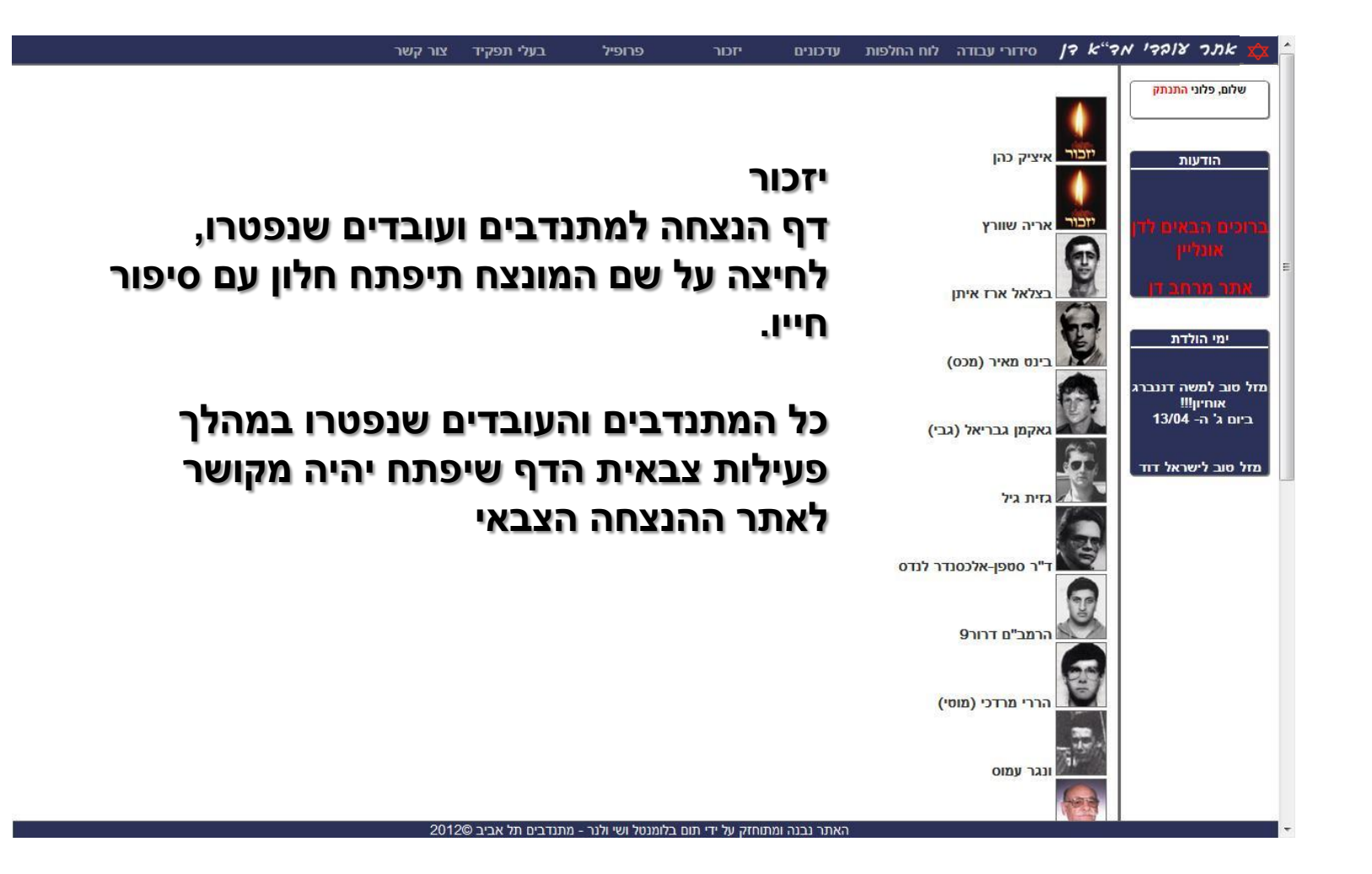

# *בעלי תפקידים*

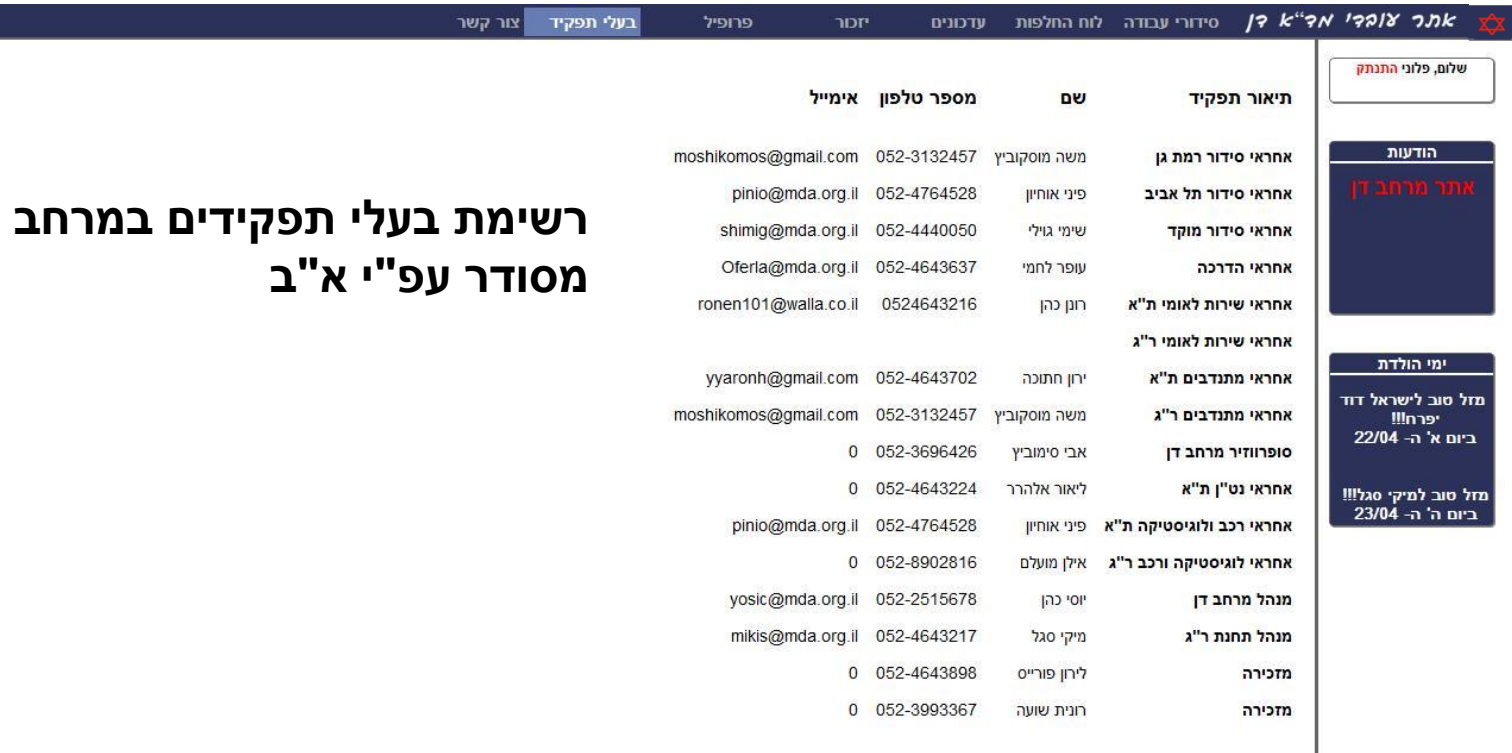

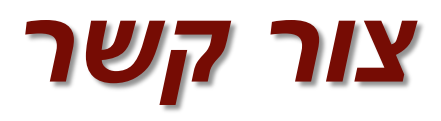

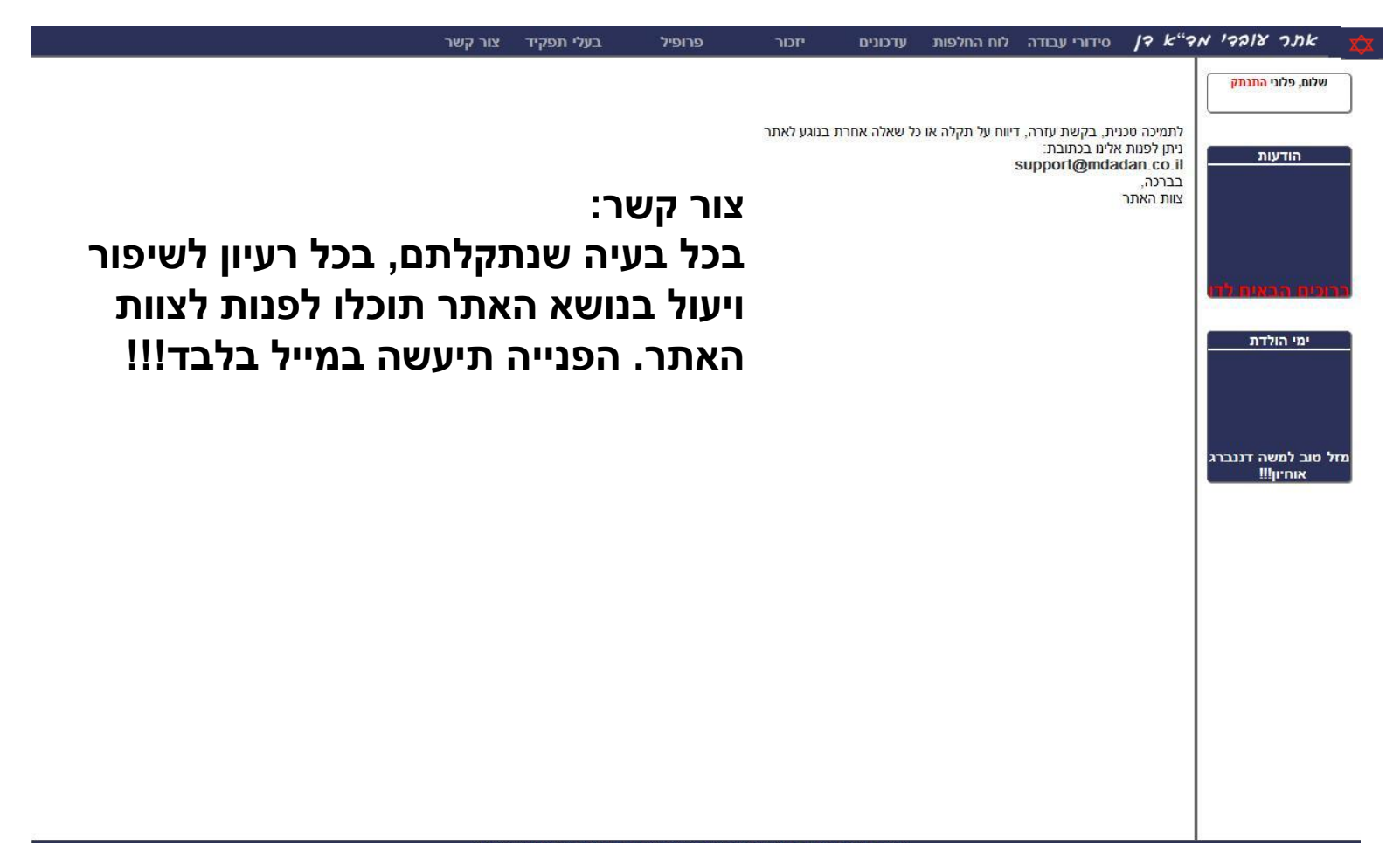

### *שאלות ותשובות*

- ש: האם מתנדבים יכולים להכנס לאתר העובדים?
	- ת: רק עובדים יכולים להכנס לאתר העובדים.
- ש: האם אני (עובד) יכול להכנס לאתר המתנדבים?
	- ת: לא, האתרים הינם מופרדים לחלוטין.
	- ש: האם מתנדב יכול לראות את סידור העבודה?
- ת: כן, טבלאות סידור העבודה של העובדים מופיעות באתר המתנדבים.
	- ש: שכחתי סיסמא מה עלי לעשות?
	- ת: אתה יכול לפנות לאחראי סידור עבודה ע"מ שיאפס לך את הסיסמא